### A Compiler and Run-time System for Network Programming Languages

#### **Christopher Monsanto, Princeton**

Nate Foster, Cornell Rob Harrison, West Point David Walker, Princeton

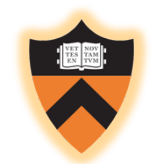

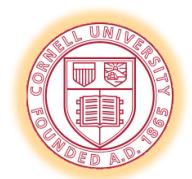

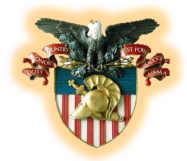

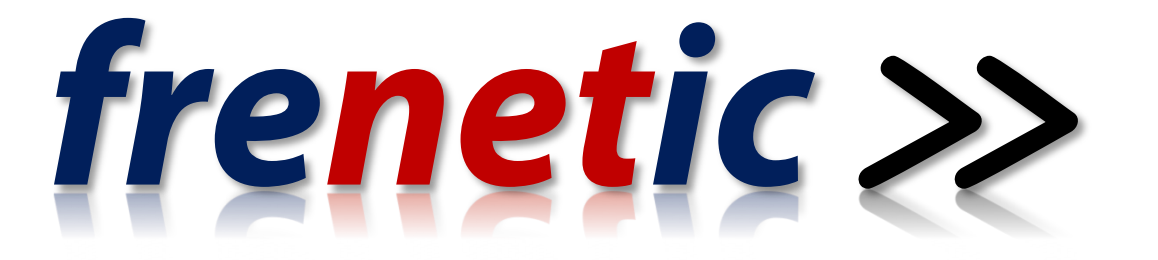

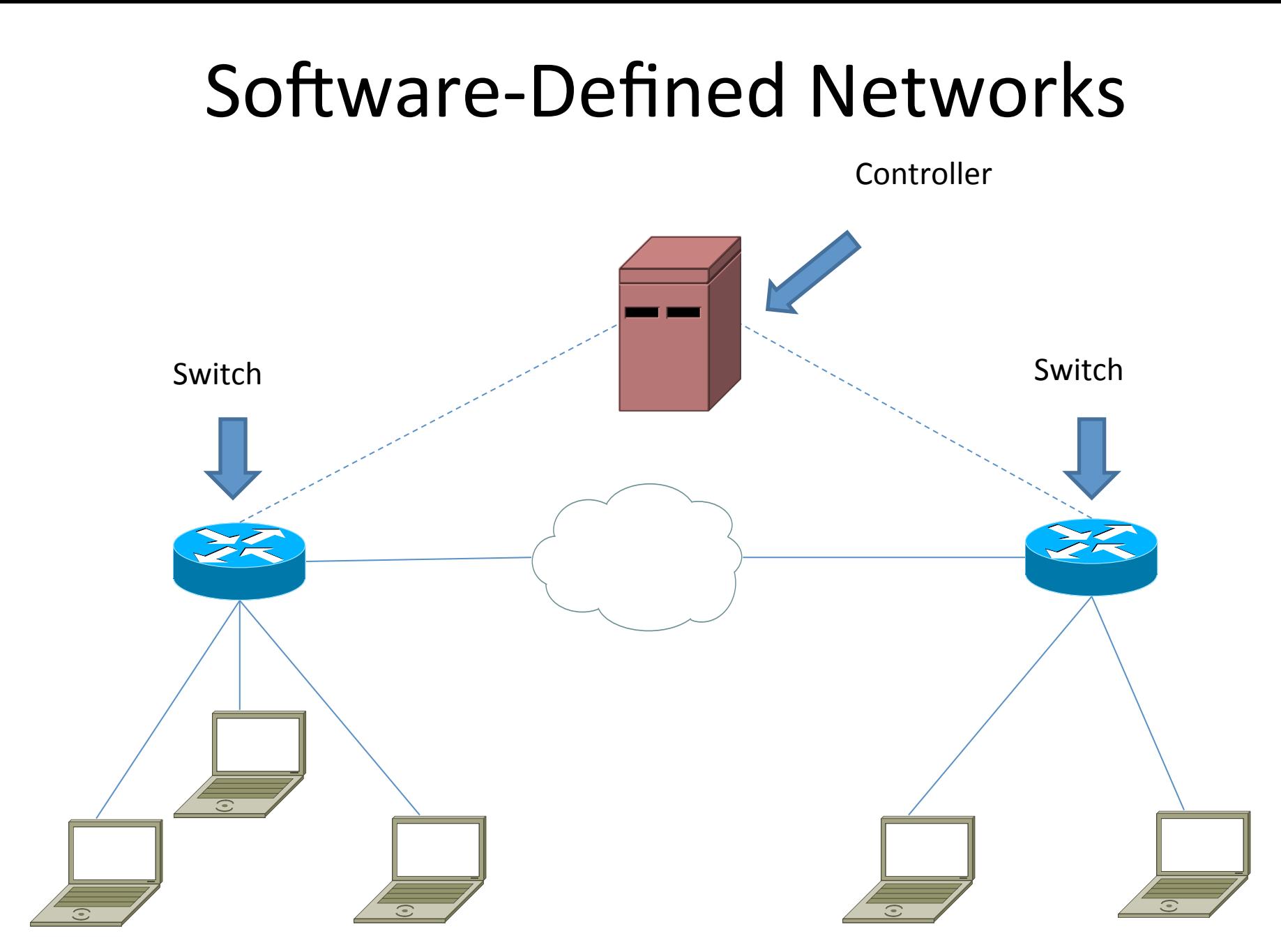

2 

### **Software-Defined Networks**

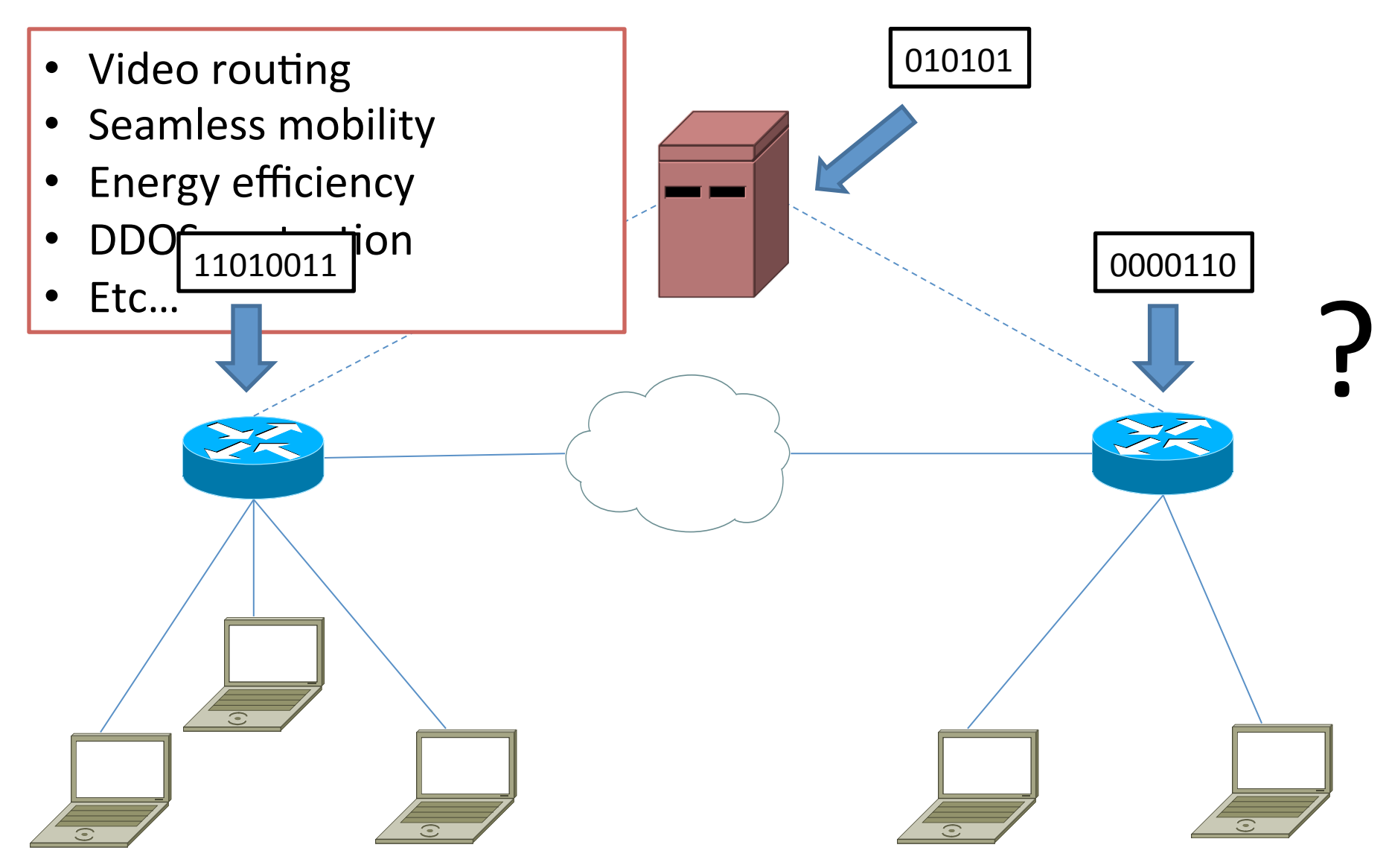

### Software Defined Networks: Switches

- Processes packets according to classifier
	- $-$  Limited pattern matching capabilities
	- $-$  Actions: forwarding, dropping, sending to controller
- As fast as it gets

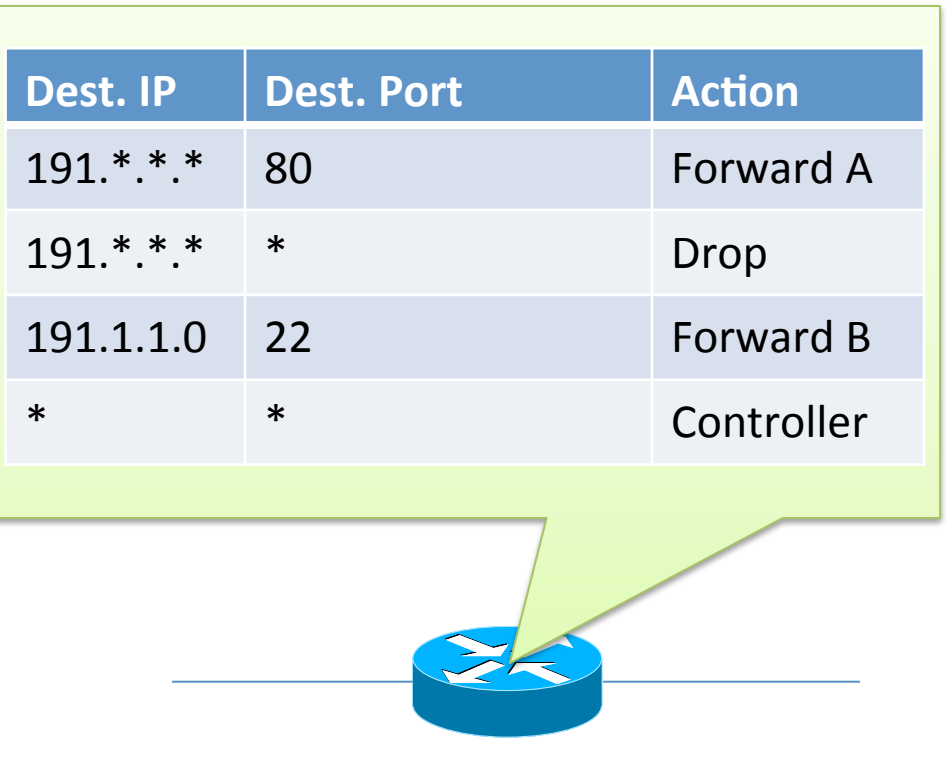

# SDN: Controllers

- Capable of arbitrary computation
- Orders of magnitude slower
- Installs and uninstalls rules from switch classifiers

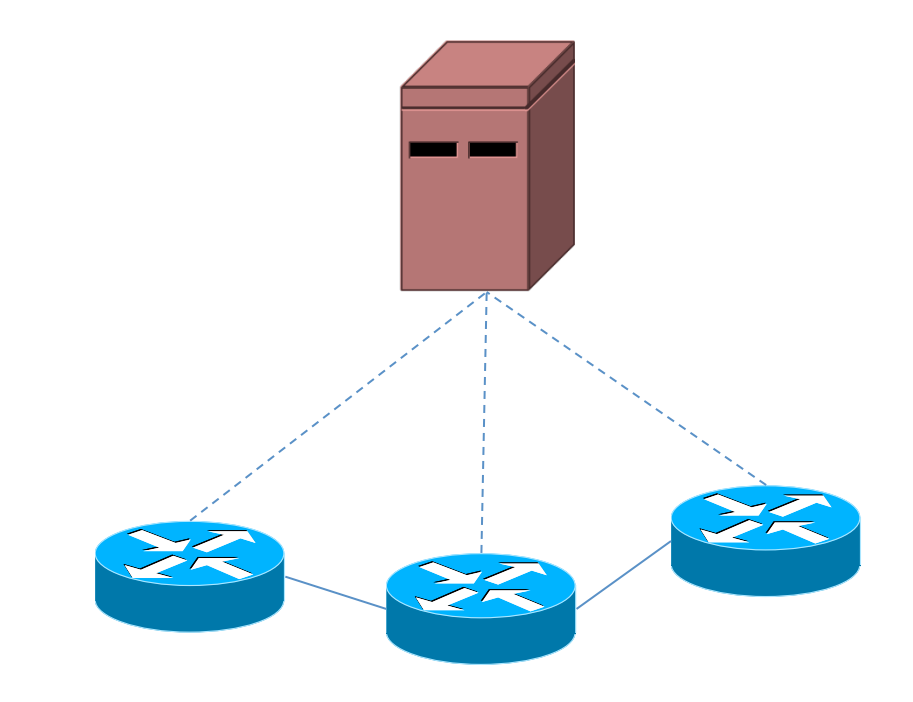

- 1. A simple, declarative language...
	- That is, we specify the functionality, not the concrete rules that go on the switches, or the explicit install and uninstall commands the controller must issue
- 2. ... that is mathematically guaranteed to be correct and efficient.

- A simple, declarative language... 1.
	- That is, we specify the functionality, not the concrete rules that go on the switches, or the explicit install and uninstall commands the controller must issue
- 2. ... that is mathematically guaranteed to be correct and *efficient*.

# $777$

... guaranteed to be *efficient* 

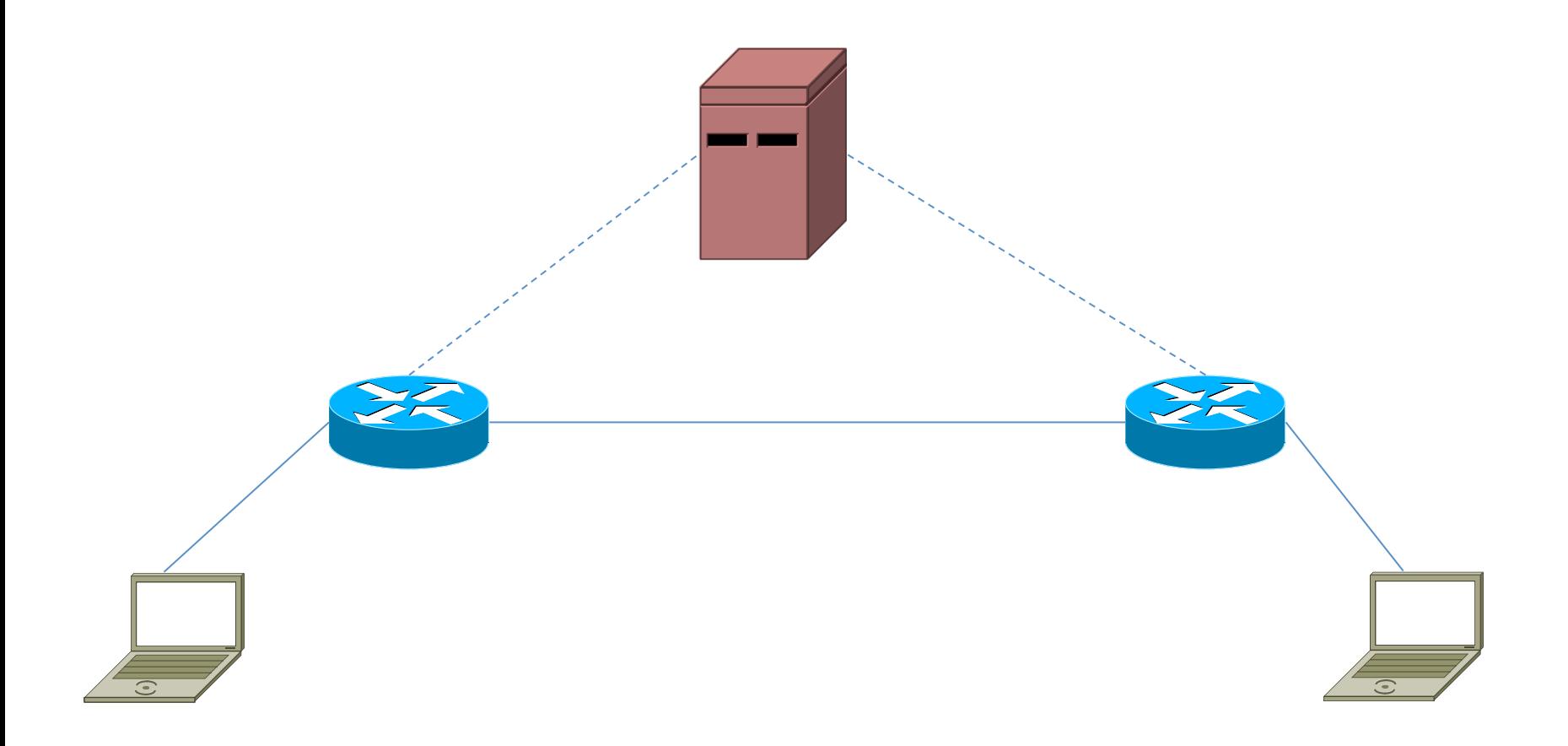

... guaranteed to be *efficient* 

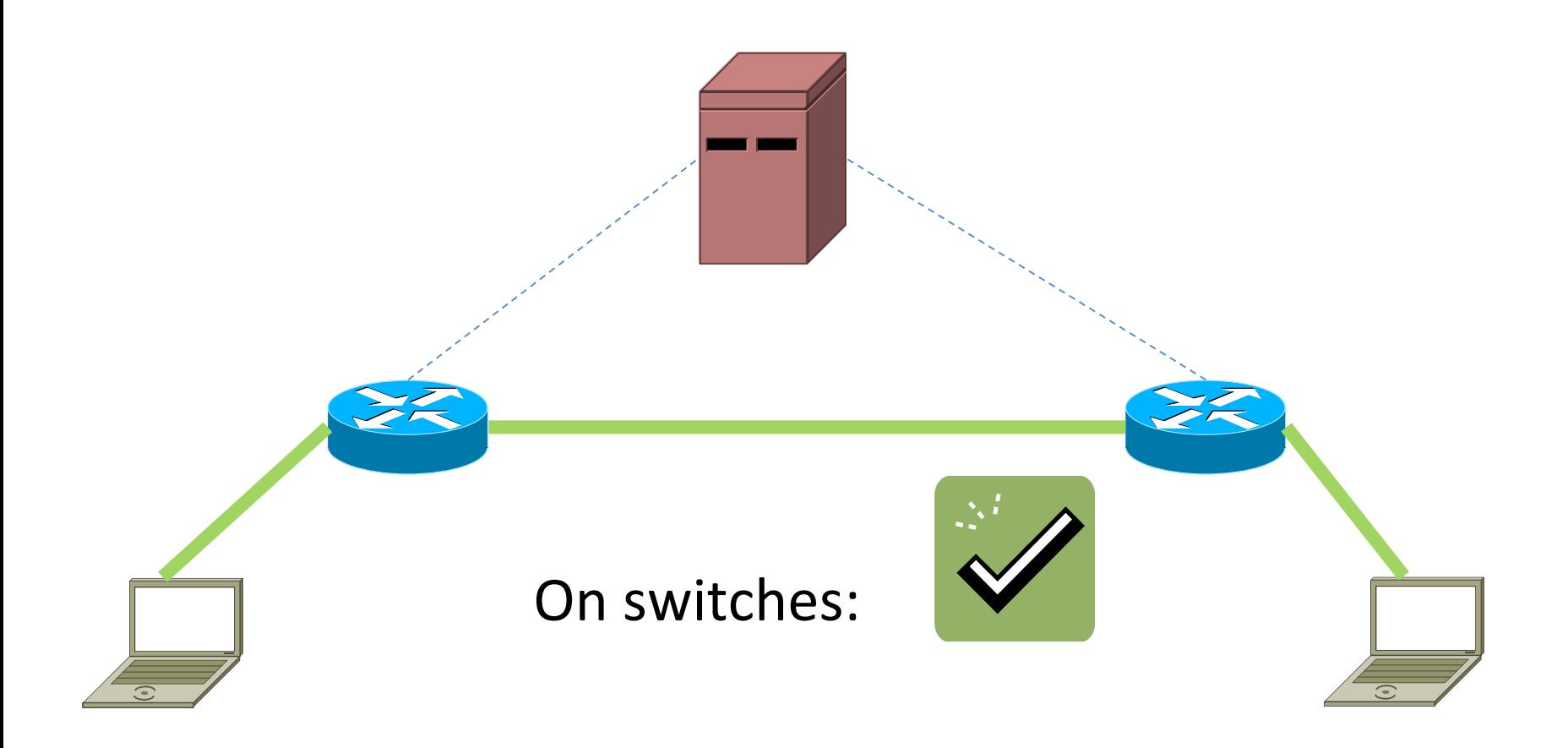

• ... guaranteed to be *efficient* 

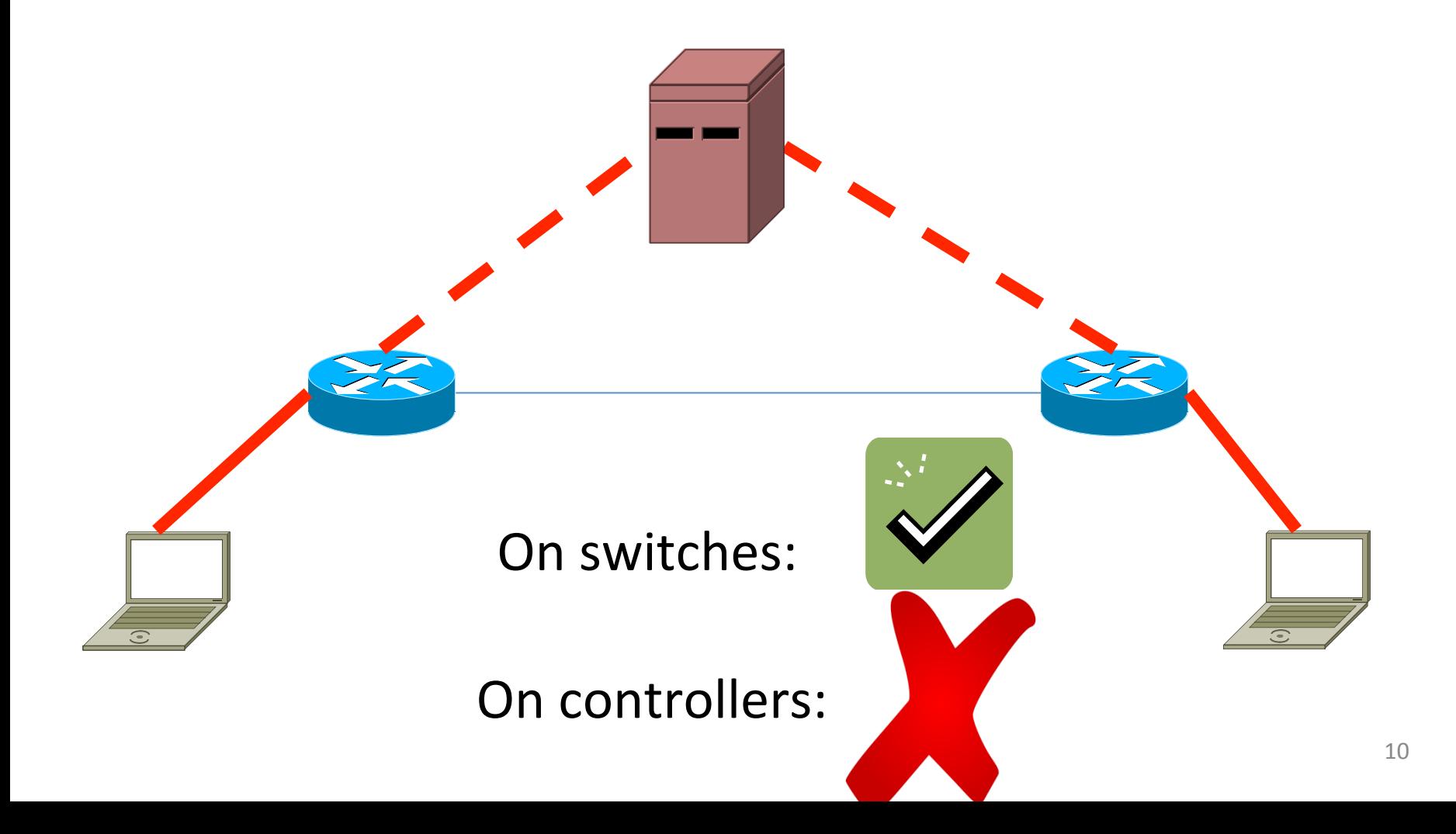

# **Obstacles Faced By Programmers**

Low level interface

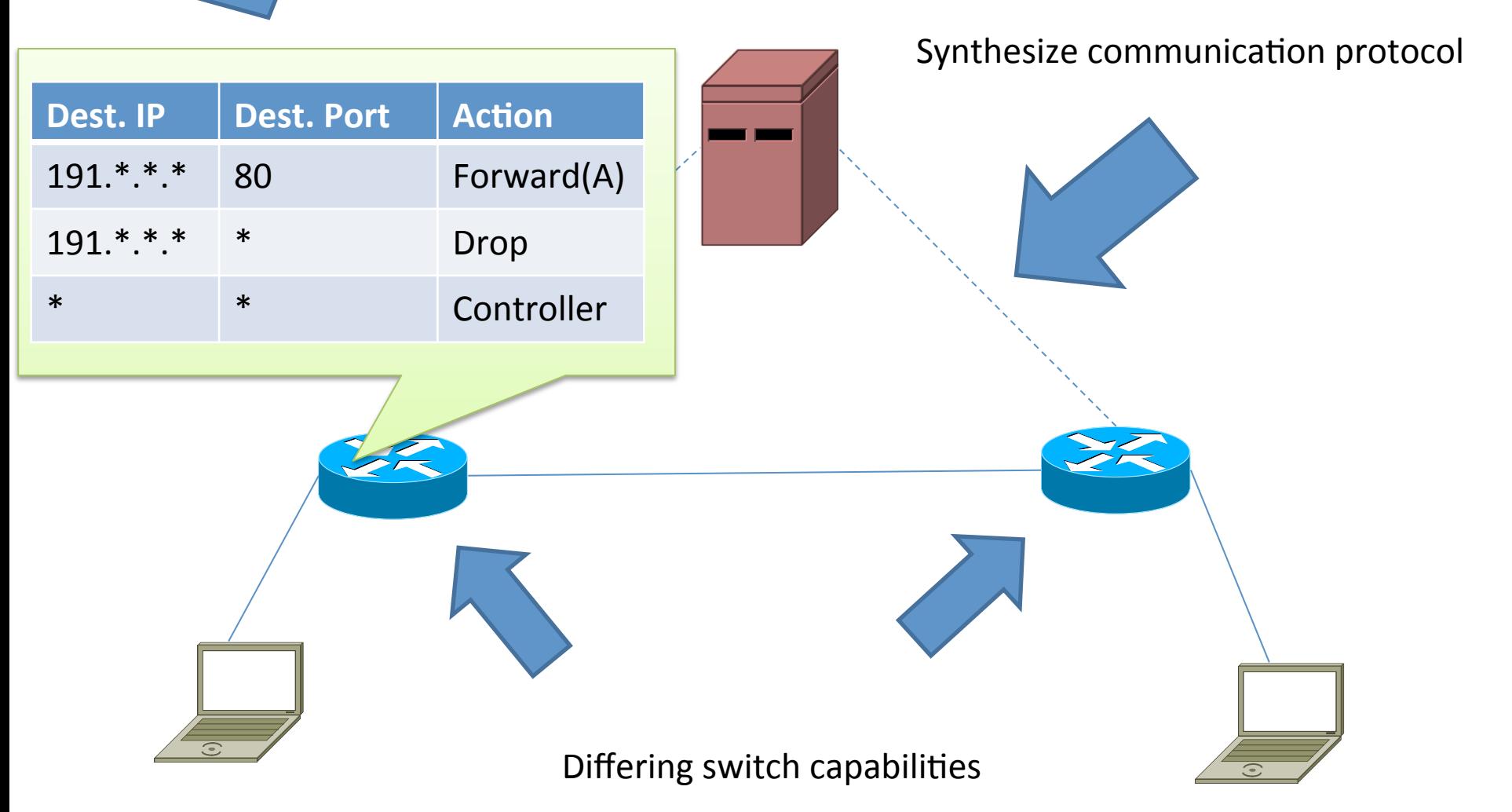

# Our Real Enemy: Complexity

- Managing these rules is complicated
- Tendency to fall back to using the simplest kind of rule: microflows (exact match rules)
- Very inefficient: many packets go to the controller!

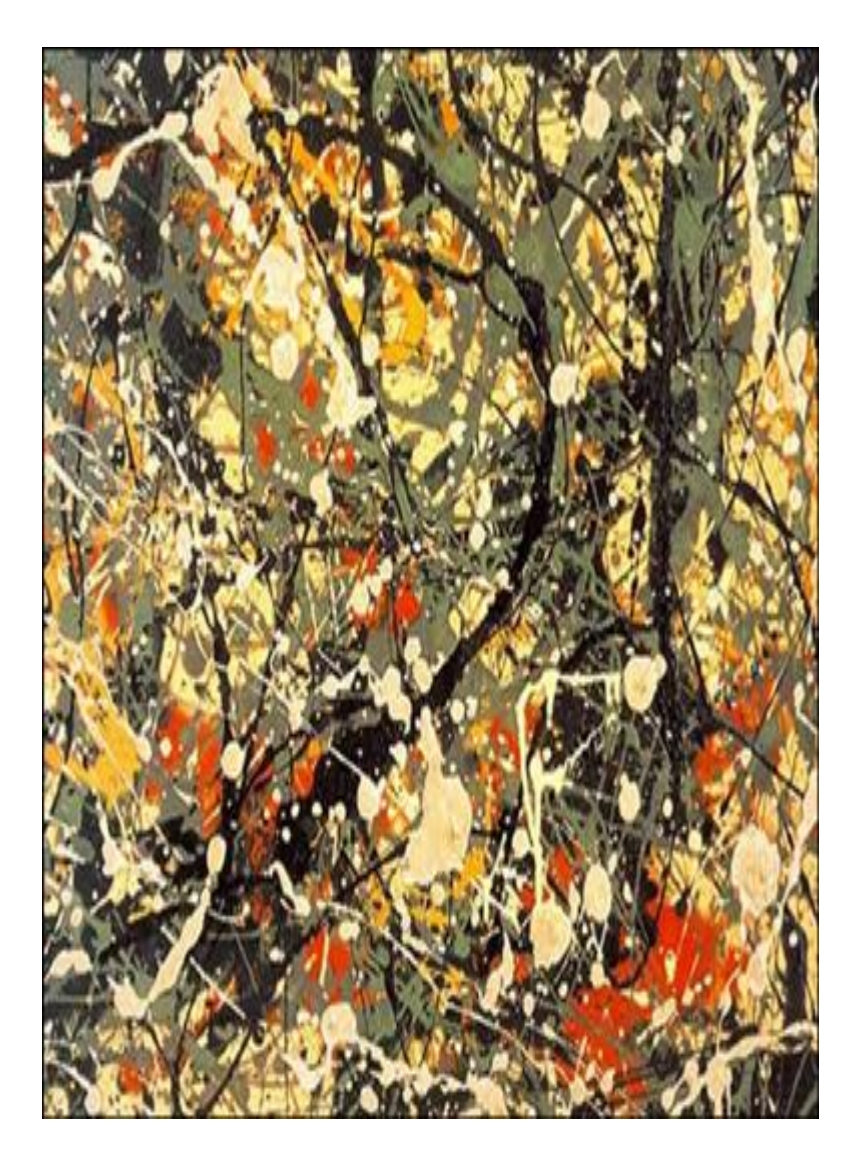

### New Frenetic Run-time Architecture

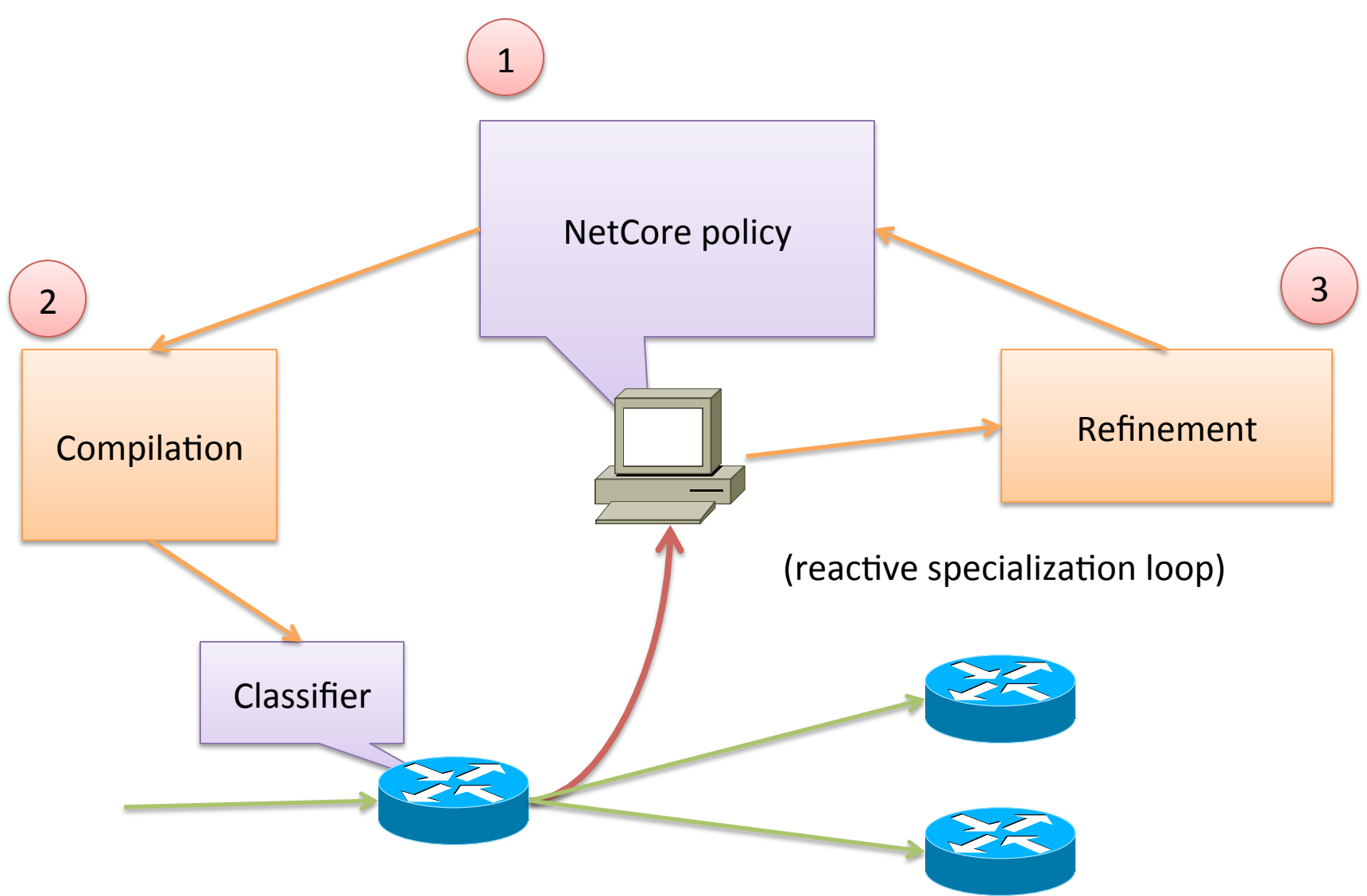

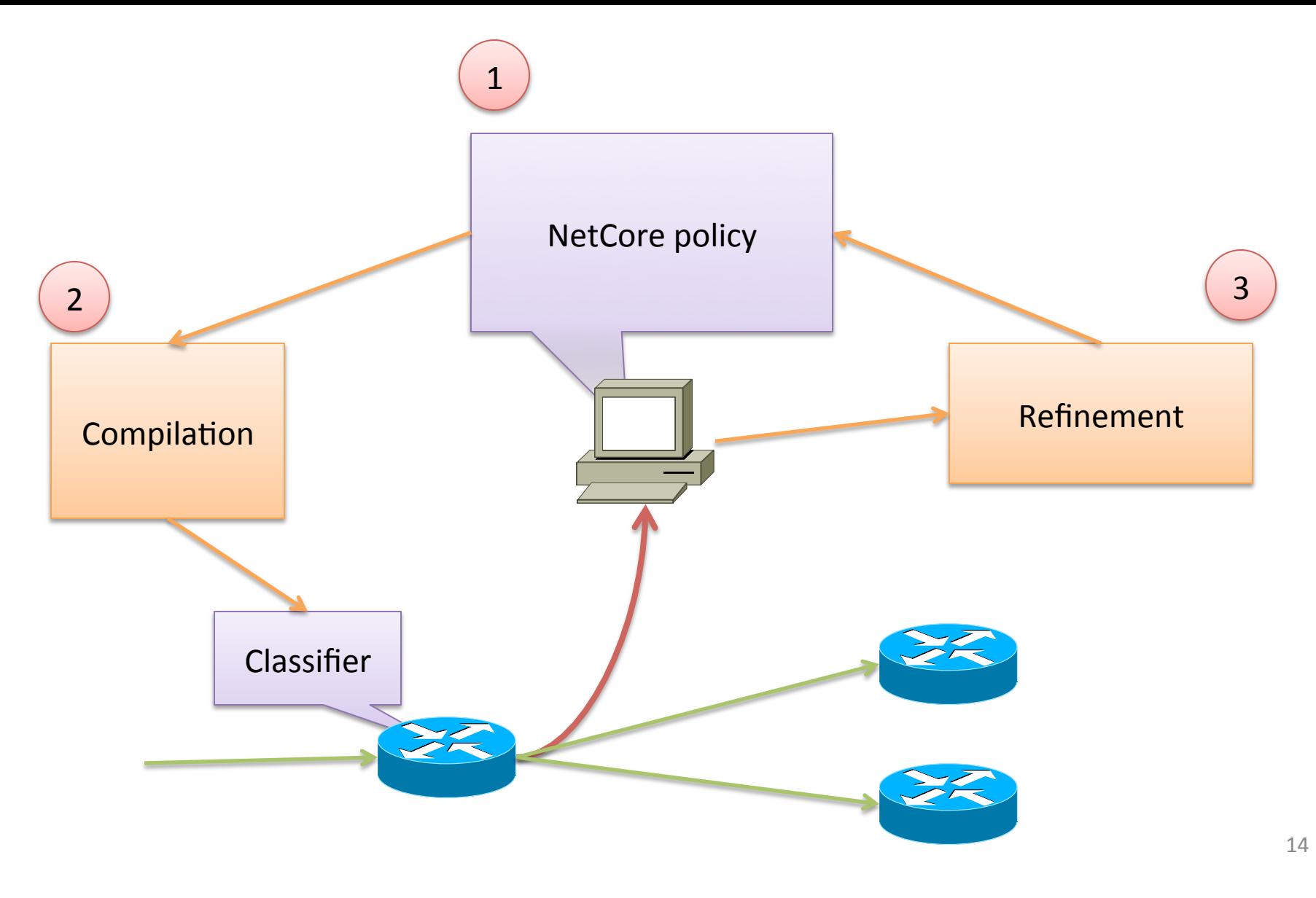

### **NETCORE**

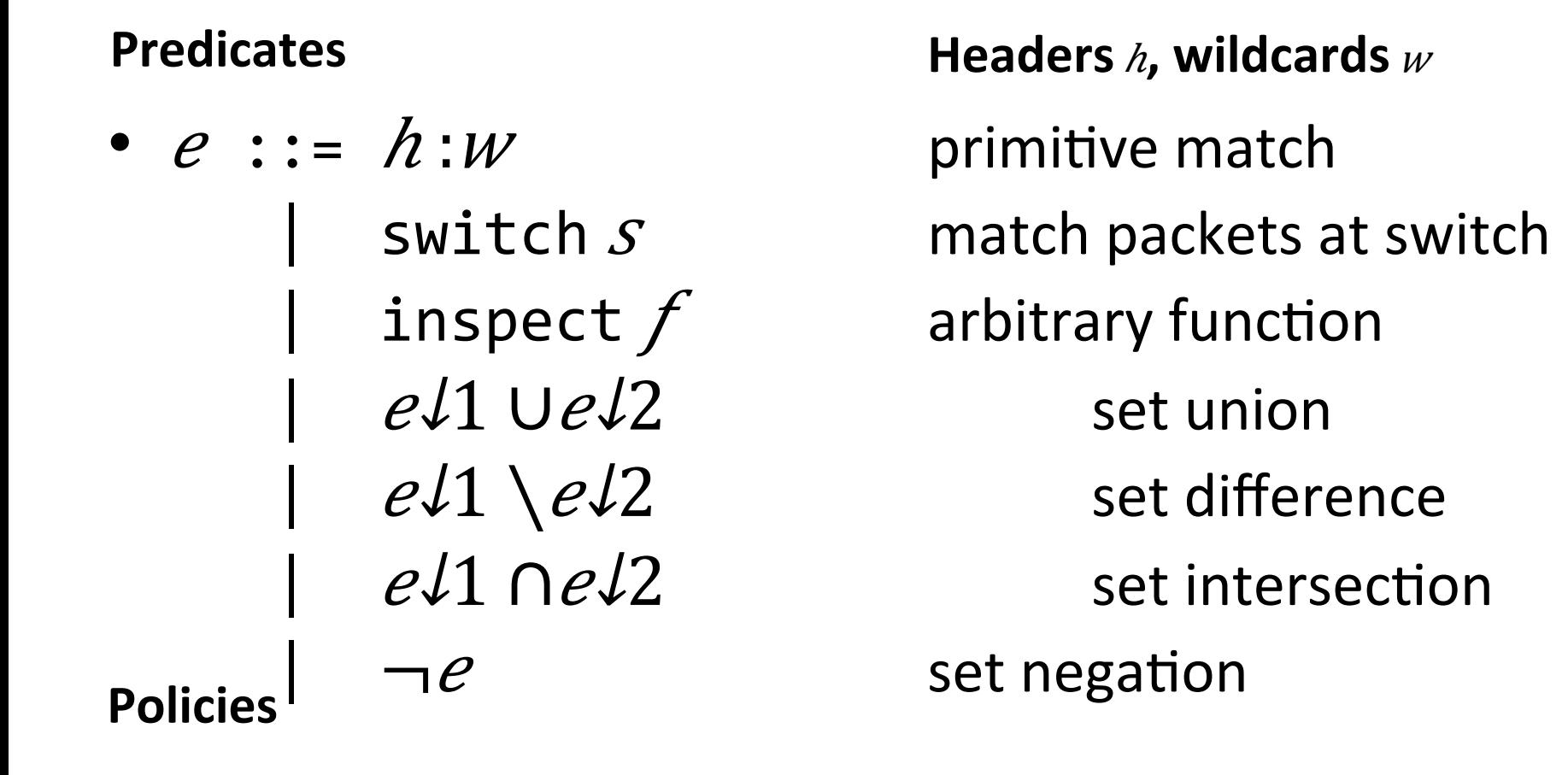

\n- $$
\tau ::= e \rightarrow \{s1, \ldots, s1n\}
$$
 action
\n- $\tau \downarrow 1 \cup \tau \downarrow 2$  policy union
\n

 | …

#### **Predicates**

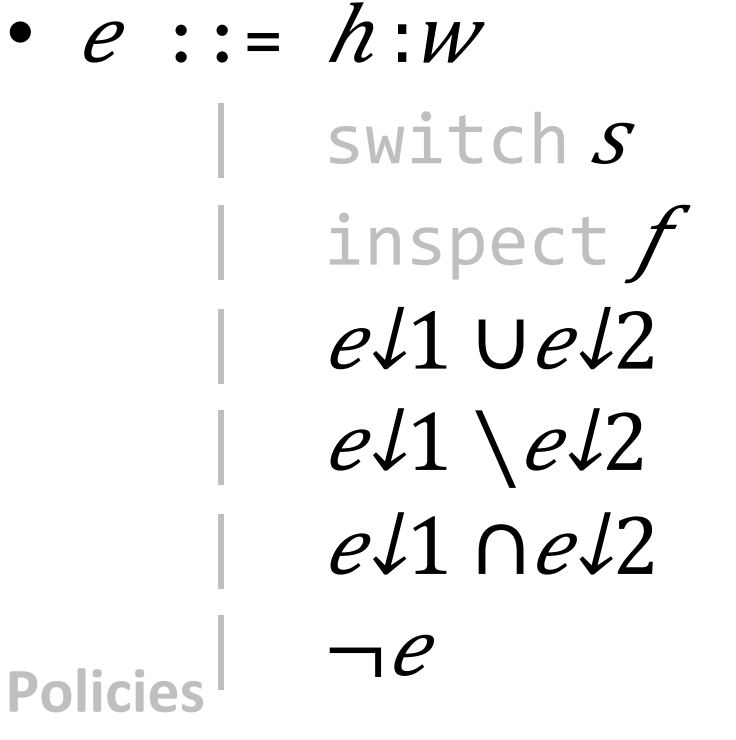

 | …

primitive match match packets at switch arbitrary function set union set difference set intersection set negation **Headers**  $h$ , wildcards  $w$ 

\n- $$
\tau := e \rightarrow \{s1, ..., s1n\}
$$
 action
\n- $\tau \downarrow 1 \cup \tau \downarrow 2$  policy union
\n

#### **Predicates**

•  $e$  ::=  $h : w$  primitive match

 | …

 $switchS$  $e\sqrt{1}$   $Ue\sqrt{2}$  set union  $\neg e$  set negation **Policies** 

**Headers** h, wildcards  $w$ 

DestIP: 10.\*.1.\* 

 $\frac{1}{\sqrt{1-\frac{1}{\sqrt{1-\frac{1$ 

 $e\sqrt{1}$   $\setminus e\sqrt{2}$  set difference

 $e\sqrt{1}$   $\bigcap e\sqrt{2}$  set intersection

17 

\n- $$
\tau := e \rightarrow \{s1, \ldots, s1n\}
$$
 action
\n- $\tau \downarrow 1 \cup \tau \downarrow 2$  policy union
\n

#### **Predicates**

•  $e$  ::=  $h : w$  primitive match  $\neg e$  set negation **Policies** 

 | …

 $\mathsf{switch}\;s$  match packets at switch  $\text{insert } f$  arbitrary function  $e\sqrt{1}$   $Ue\sqrt{2}$  set union  $e\sqrt{1}$   $\setminus e\sqrt{2}$  set difference  $e\sqrt{1}$   $\bigcap e\sqrt{2}$  set intersection **Headers** *h*, wildcards *w* 

$$
\begin{array}{ll}\n\bullet & \tau & = & e \rightarrow \{s1, ..., s1n\} \text{ action} \\
& \tau J1 \cup \tau J2 \qquad \text{policy union}\n\end{array}
$$

#### **Predicates**

•  $e$  ::=  $h : w$  primitive match  $\neg e$  set negation **Policies** 

 | …

 $\mathsf{switch}\; \mathcal{S}$  match packets at switch inspect  $f$  arbitrary function  $e\sqrt{1}$   $Ue\sqrt{2}$  set union  $e\sqrt{1}$   $\setminus e\sqrt{2}$  set difference  $e\sqrt{1}$   $\bigcap e\sqrt{2}$  set intersection **Headers** *h*, wildcards *w* 

\n- $$
\tau := e \rightarrow \{s1, ..., s1n\}
$$
 action
\n- $\tau \downarrow 1 \cup \tau \downarrow 2$  policy union
\n

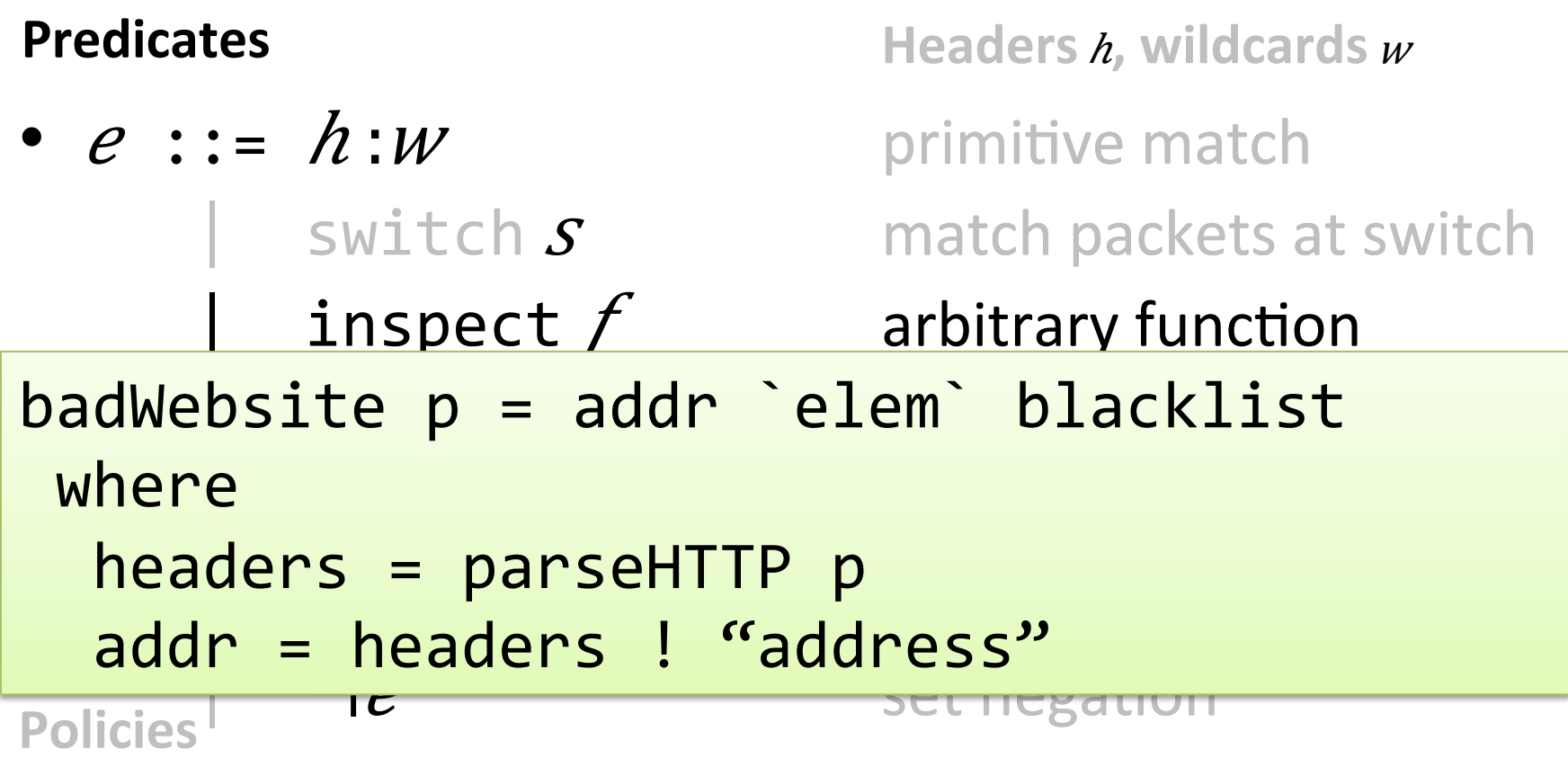

$$
\begin{array}{ll}\n\bullet & \tau & = & e \rightarrow \{s1, ..., s1n\} \text{ action} \\
& \text{all } \tau \downarrow 1 \cup \tau \downarrow 2\n\end{array}
$$

20 

 | …

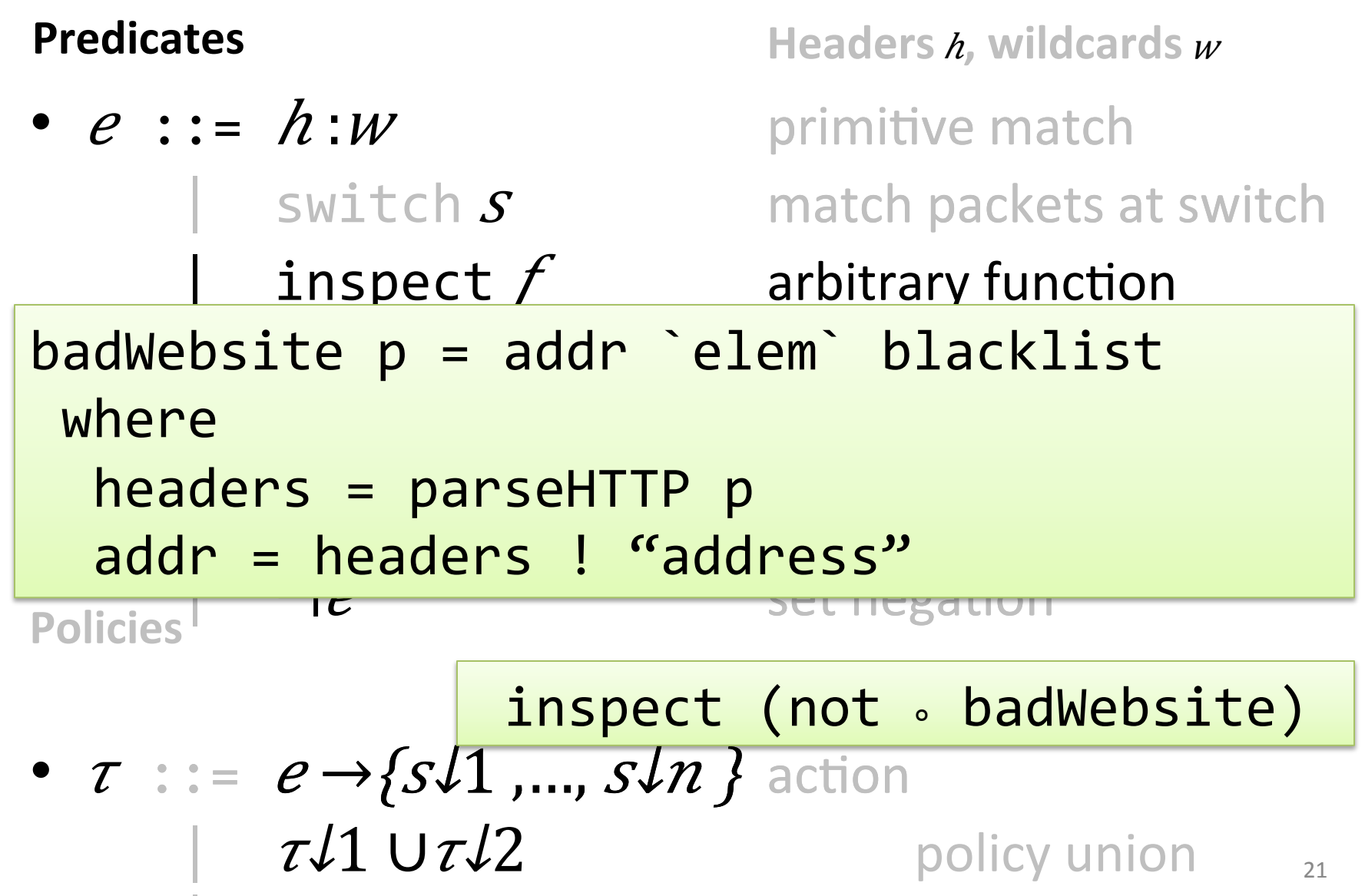

 | …

#### **Predicates**

•  $e$  ::=  $h : w$  primitive match  $\neg e$  set negation **Policies** 

 | …

 $\mathsf{switch}\; \mathcal{S}$  match packets at switch  $\frac{1}{2}$  inspect  $f$  arbitrary function  $e\sqrt{1}$  U $e\sqrt{2}$  set union  $e\sqrt{1}$   $\setminus e\sqrt{2}$  set difference  $e\sqrt{1}$   $\bigcap e\sqrt{2}$  set intersection **Headers** *h*, wildcards *w* 

\n- $$
\tau ::= e \rightarrow \{s1, ..., s1n\}
$$
 action
\n- $\tau \downarrow 1 \cup \tau \downarrow 2$  policy union
\n

**Headers** *h*, wildcards *w* 

#### **Predicates**

 | …

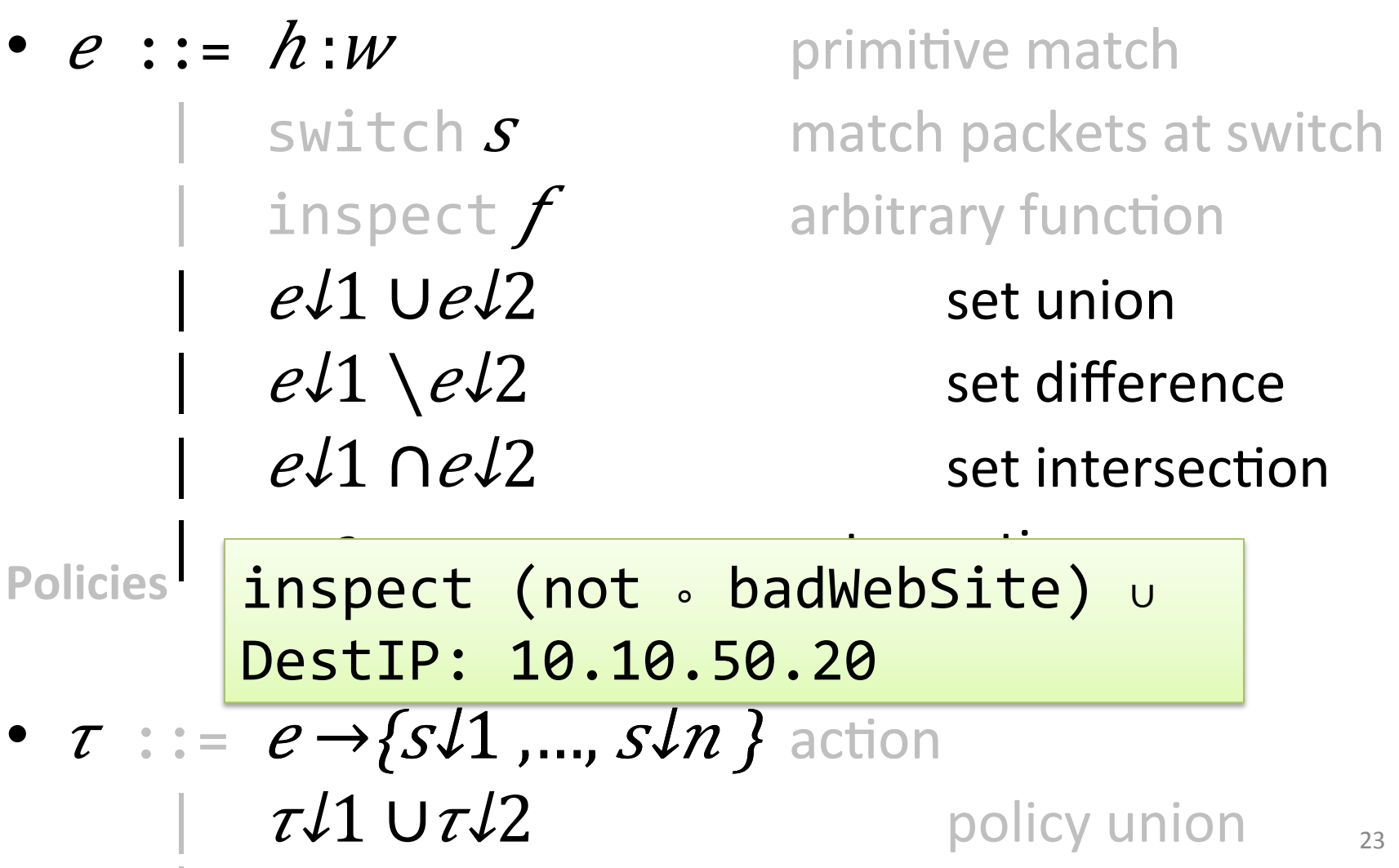

**Predicates** 

 | …

•  $e$  ::=  $h : w$  primitive match  $\neg e$  set negation **Policies** 

 $\mathsf{switch}\; \mathcal{S}$  match packets at switch  $\frac{1}{2}$  inspect  $f$  arbitrary function  $e\sqrt{1}$   $Ue\sqrt{2}$  set union  $e\sqrt{1}$   $\setminus e\sqrt{2}$  set difference  $e\sqrt{1}$   $\bigcap e\sqrt{2}$  set intersection **Headers** *h*, wildcards *w* 

24 

\n- $$
\tau ::= e \rightarrow \{s1, \ldots, s1n\}
$$
 action
\n- $\tau \downarrow 1 \cup \tau \downarrow 2$  policy union
\n

**Predicates** 

 | …

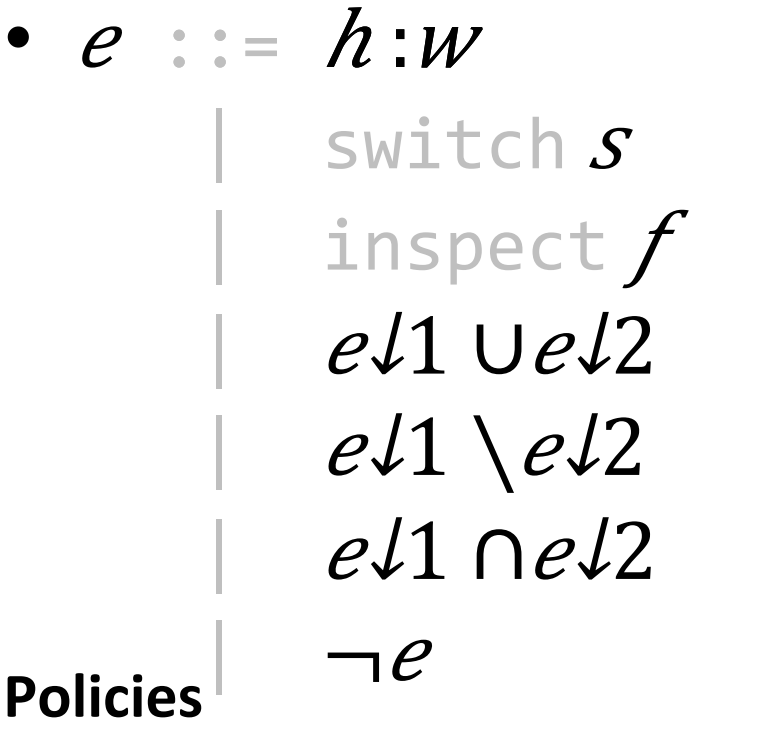

primitive match match packets at switch arbitrary function set union set difference set intersection set negation **Headers** *h*, wildcards *w* 

 $\bullet$   $\tau$  ::  $\overline{I}$  inspect (not  $\circ$  badWeb  $\tau$ *l*1  $U\tau$ *l*<sub>2</sub> 25 inspect (not ∘ badWebSite) → {A} 

**Predicates** 

•  $e$  ::=  $h : w$  primitive match  $\neg e$  set negation **Policies** 

 | … 

 $\mathsf{switch}\; \mathcal{S}$  match packets at switch  $\frac{1}{2}$  inspect  $f$  arbitrary function  $e\sqrt{1}$   $Ue\sqrt{2}$  set union  $e\sqrt{1}$   $\setminus e\sqrt{2}$  set difference  $e\sqrt{1}$   $\bigcap e\sqrt{2}$  set intersection **Headers** *h*, wildcards *w* 

26 

• 
$$
\tau := e \rightarrow \{s1, ..., s1n\}
$$
 action  
  $\tau\downarrow 1 \cup \tau\downarrow 2$  policy union

### **NetCore Example**

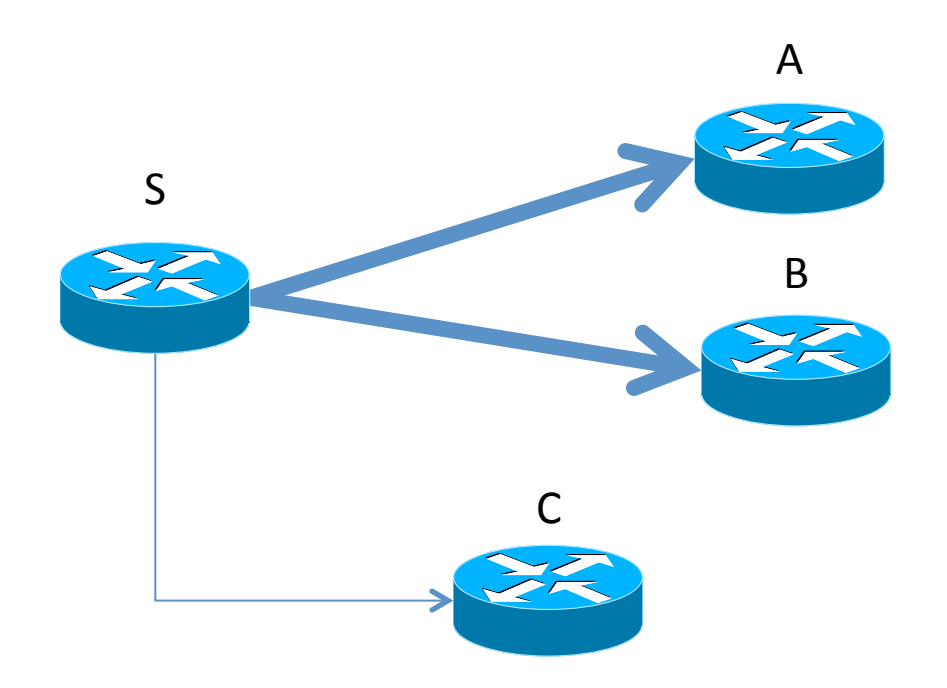

• Load balanced, fast path

Slow path

#### DestIP:  $*0 \rightarrow \{A\}$  ∪ DestIP:  $*1 \rightarrow \{B\}$

### **NetCore Example**

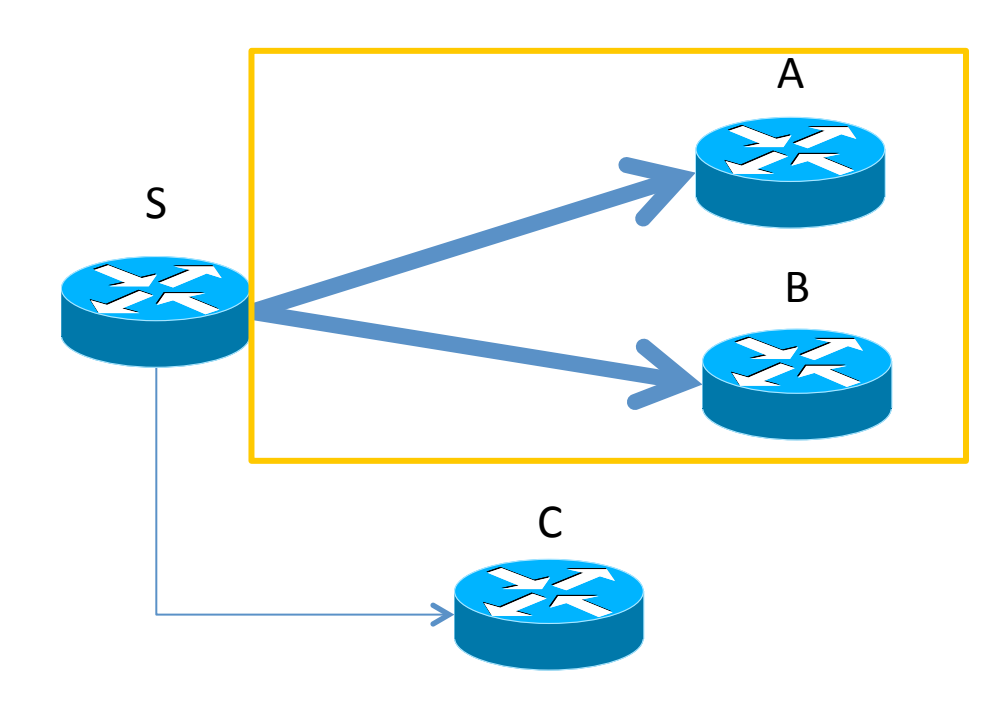

- Load balanced, fast path
	- Internal traffic  $(90.80.*.*)$
	- SSH traffic
- Slow path

#### (DestIP:90.80.\*.\* ∪ DestPort: 22) ∩  $(DestIP: *0 → {A} ∪ DestIP: *1 → {B})$

### **NetCore Example**

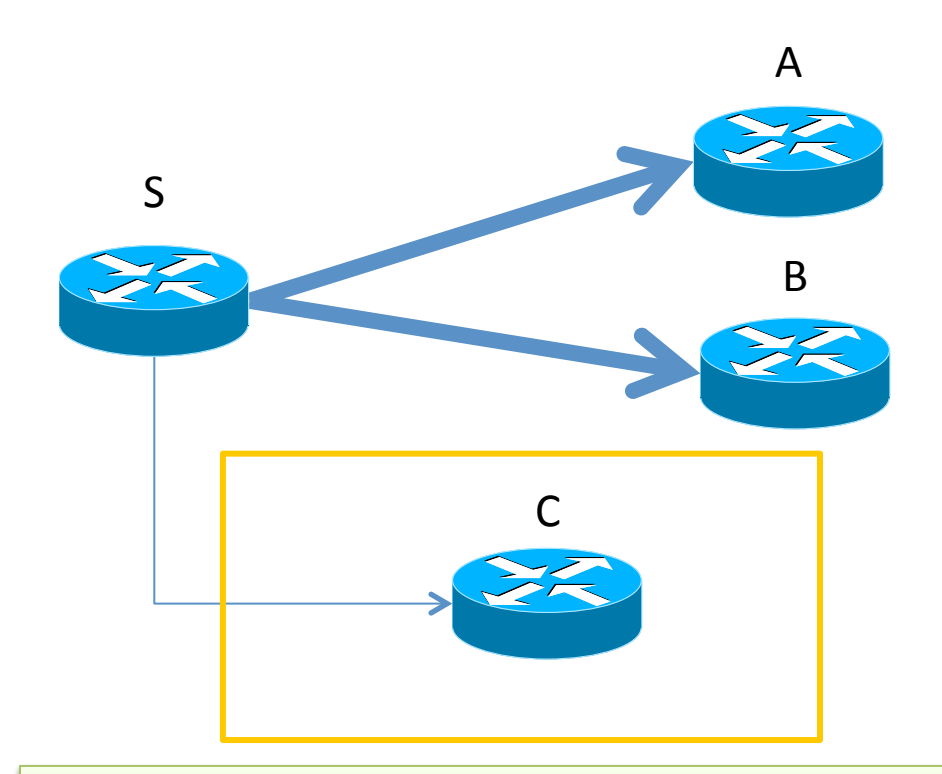

- Load balanced, fast path
	- Internal traffic  $(90.80.*.*)$
	- SSH traffic
- Slow path
	- External traffic

((DestIP:90.80.\*.\* ∪ DestPort: 22) ∩ (DestIP: \*0 → {A} ∪ DestIP: \*1 → {B})) ∪  $(\neg \text{DestIP}: 90.80.*.* ) \rightarrow \{C\}$ 

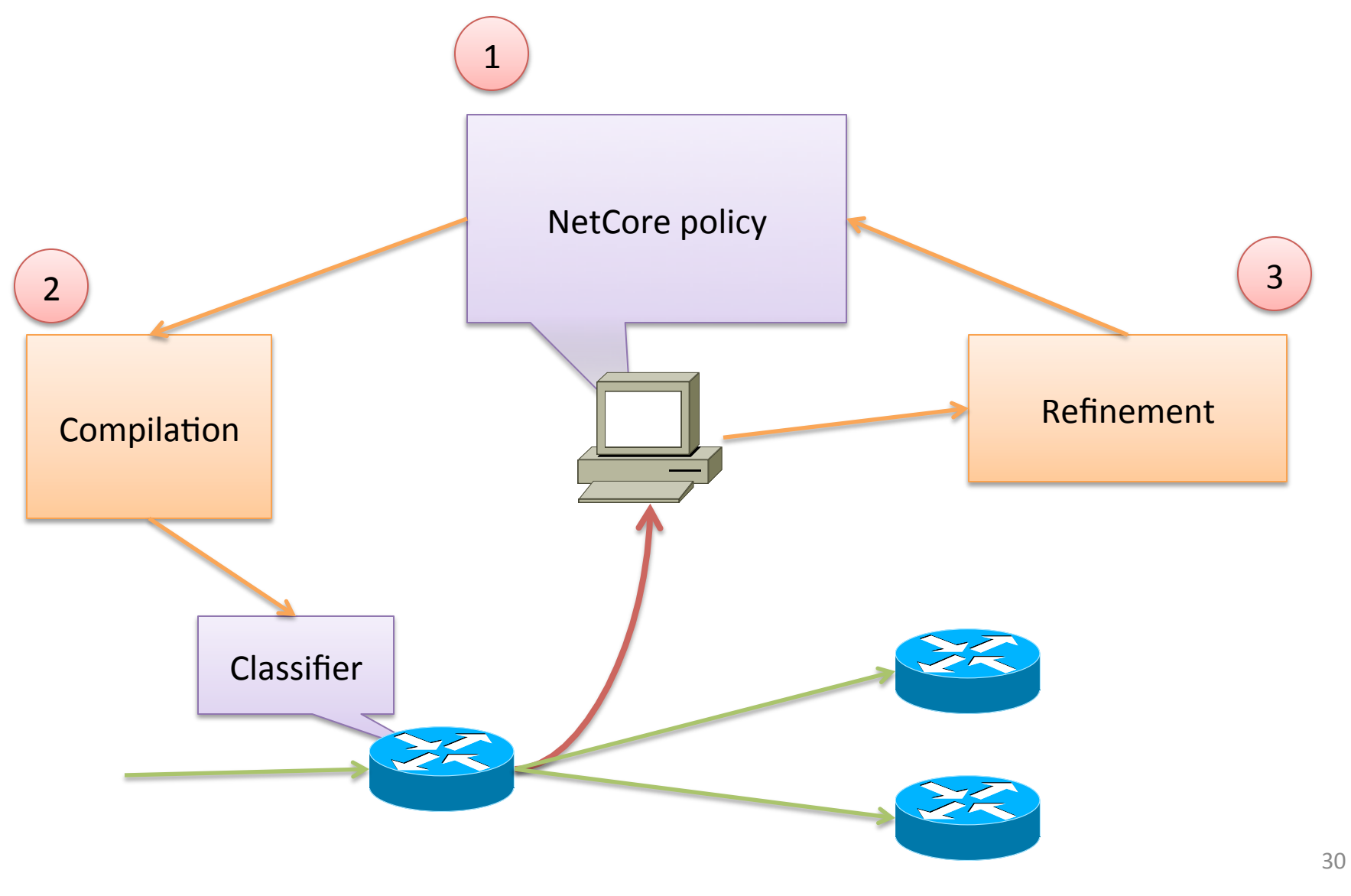

### **COMPILATION**

### Compilation

#### P1 = DestIP:90.80.\*.\*  $\rightarrow \{A\}$

### Compiles to:

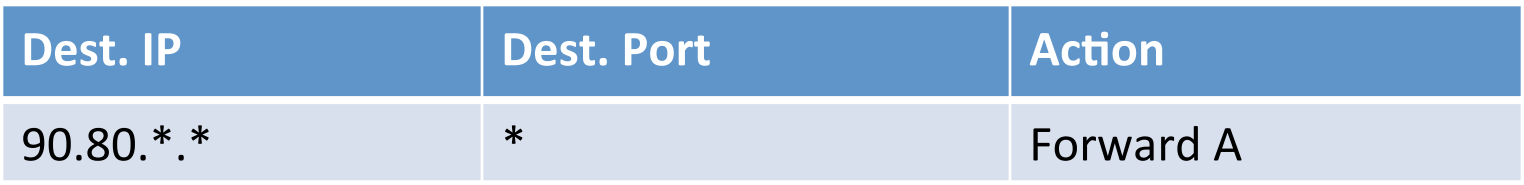

### Compilation: Approximations

Non prefix match!

 $P2 = DestIP:90.*.70.60 → {B}$ 

### Compiles to:

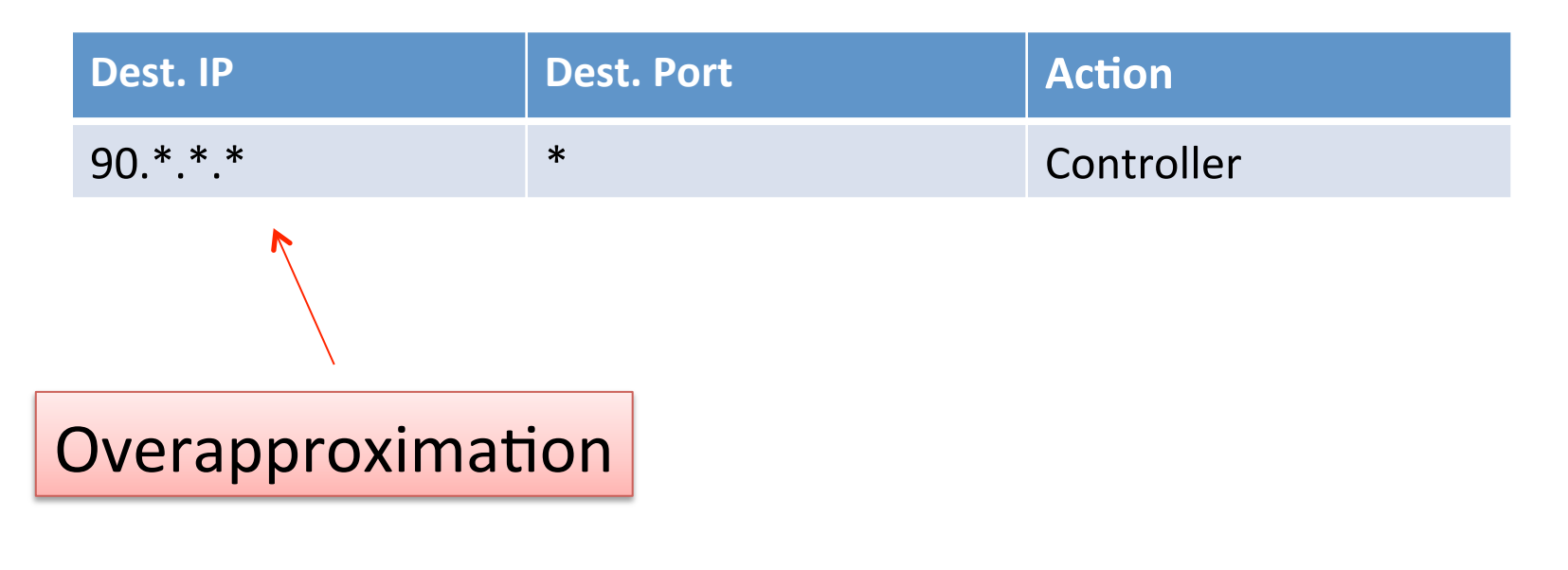

### Compilation

### Run programs in parallel:

 $P3 = P1 \cup P2$ 

### Compiles to:

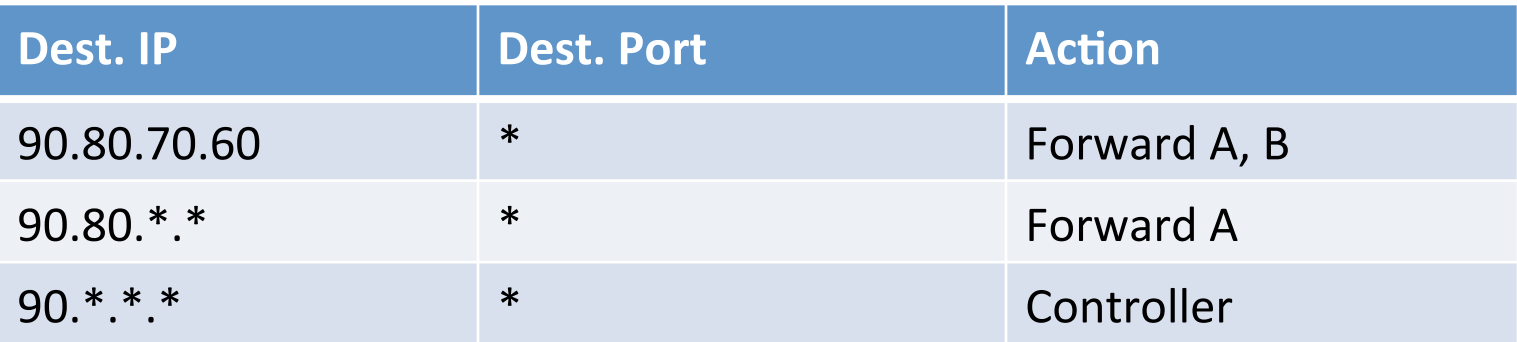

## Compilation

### Run programs in parallel:

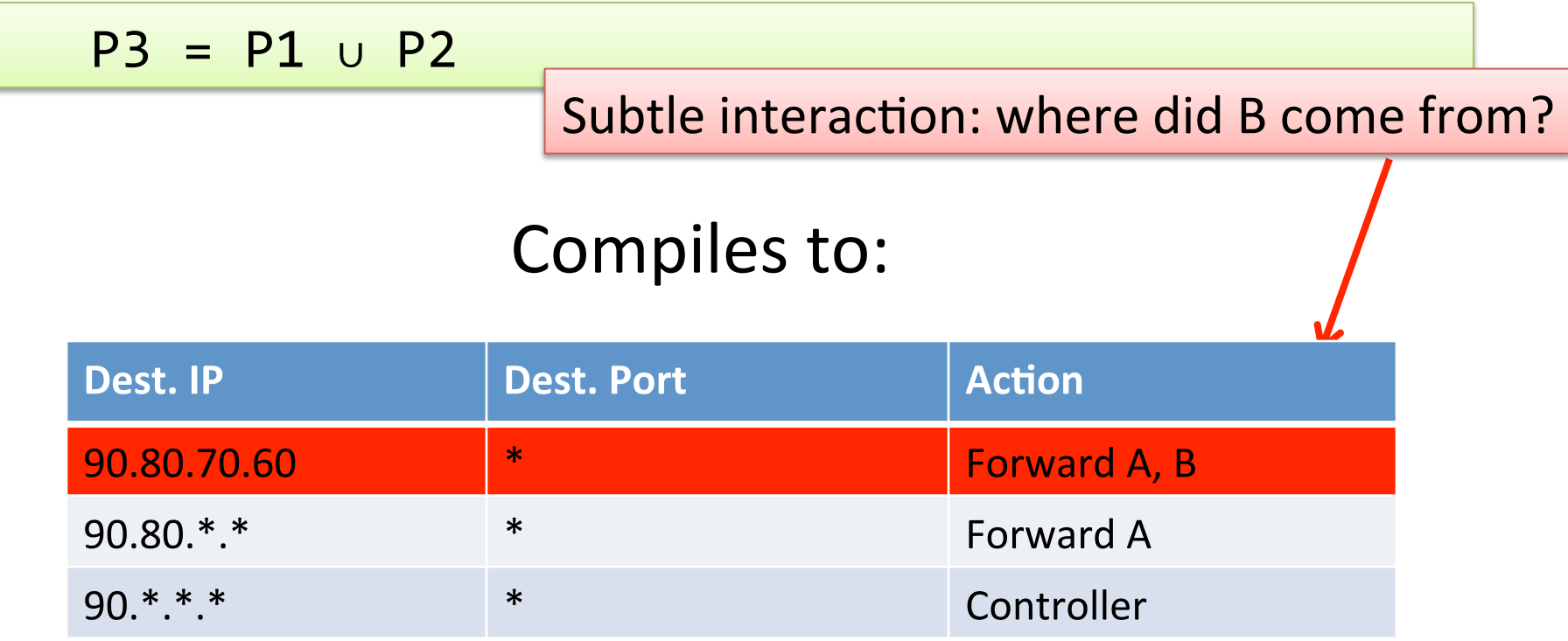

### **Compilation: Exponential Growth**

DestIP:  $1.*.*.*$   $\rightarrow$  {A}

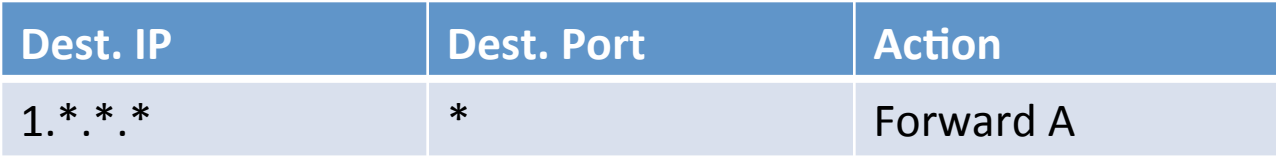

### **Compilation: Exponential Growth**

$$
DestIP: 1.*.*.* \rightarrow \{A\} \cup
$$
  

$$
DestIP: *2.*.* \rightarrow \{B\}
$$

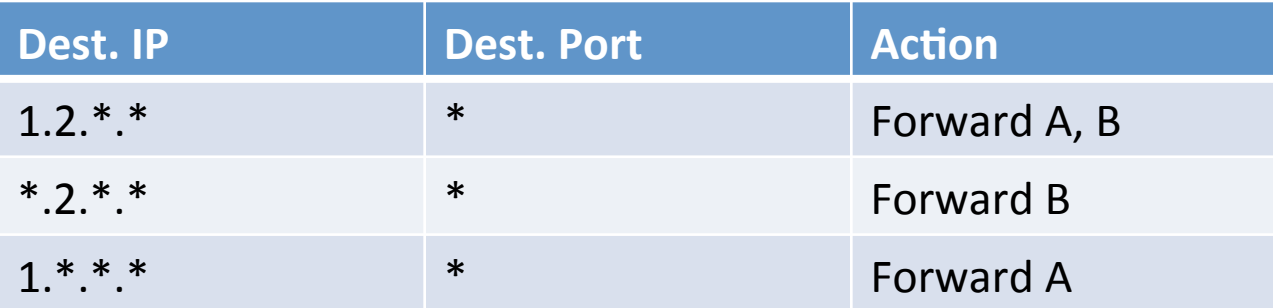

### Compilation: Exponential Growth

DestIP: 
$$
1.*.*.* \rightarrow \{A\}
$$
  $\cup$ 

\nDestIP:  $*.2.*.* \rightarrow \{B\}$   $\cup$ 

\nDestIP:  $*.*.3.* \rightarrow \{C\}$ 

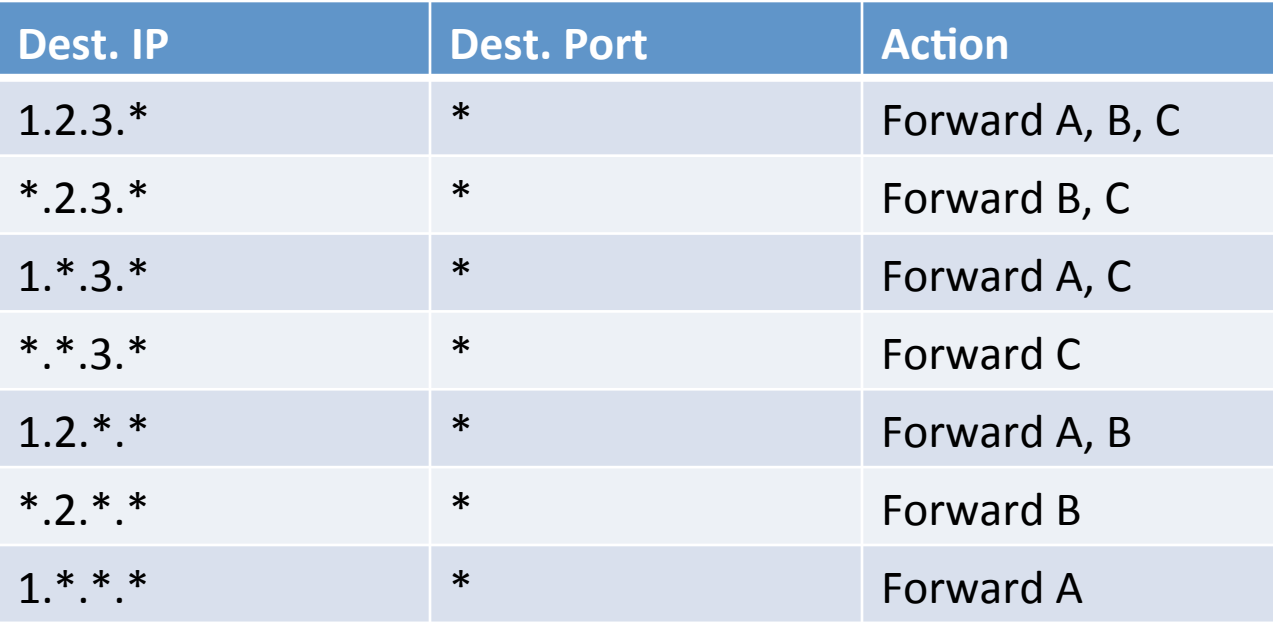

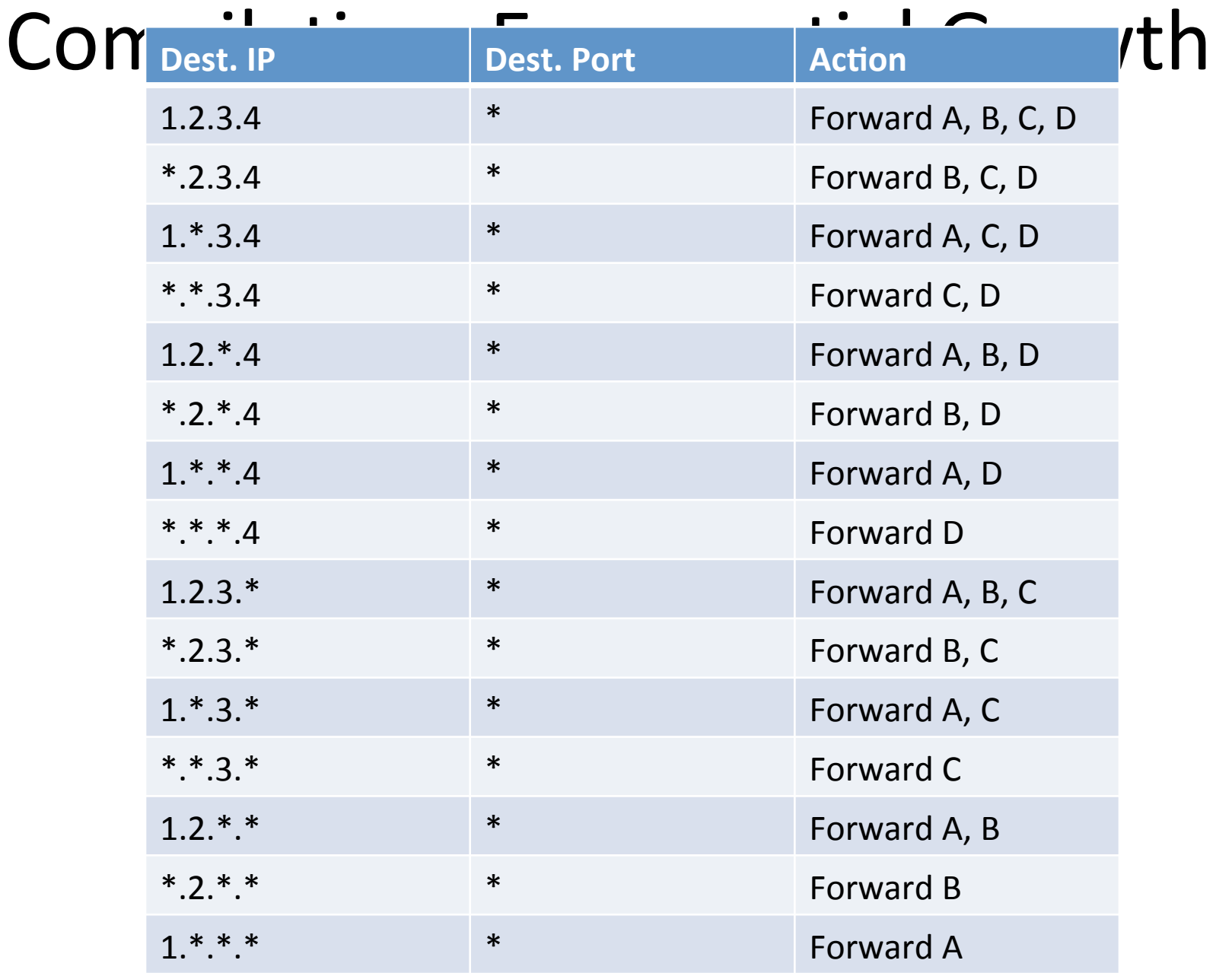

# Compilation: Takeaways

- Switch classifiers are not compositional they do not contain enough information
	- Compiler uses an intermediate form which makes use of high-level information
- Classifiers that implement high-level specifications grow in size quickly
	- Compiler uses optimized algorithms and classifier minimization techniques

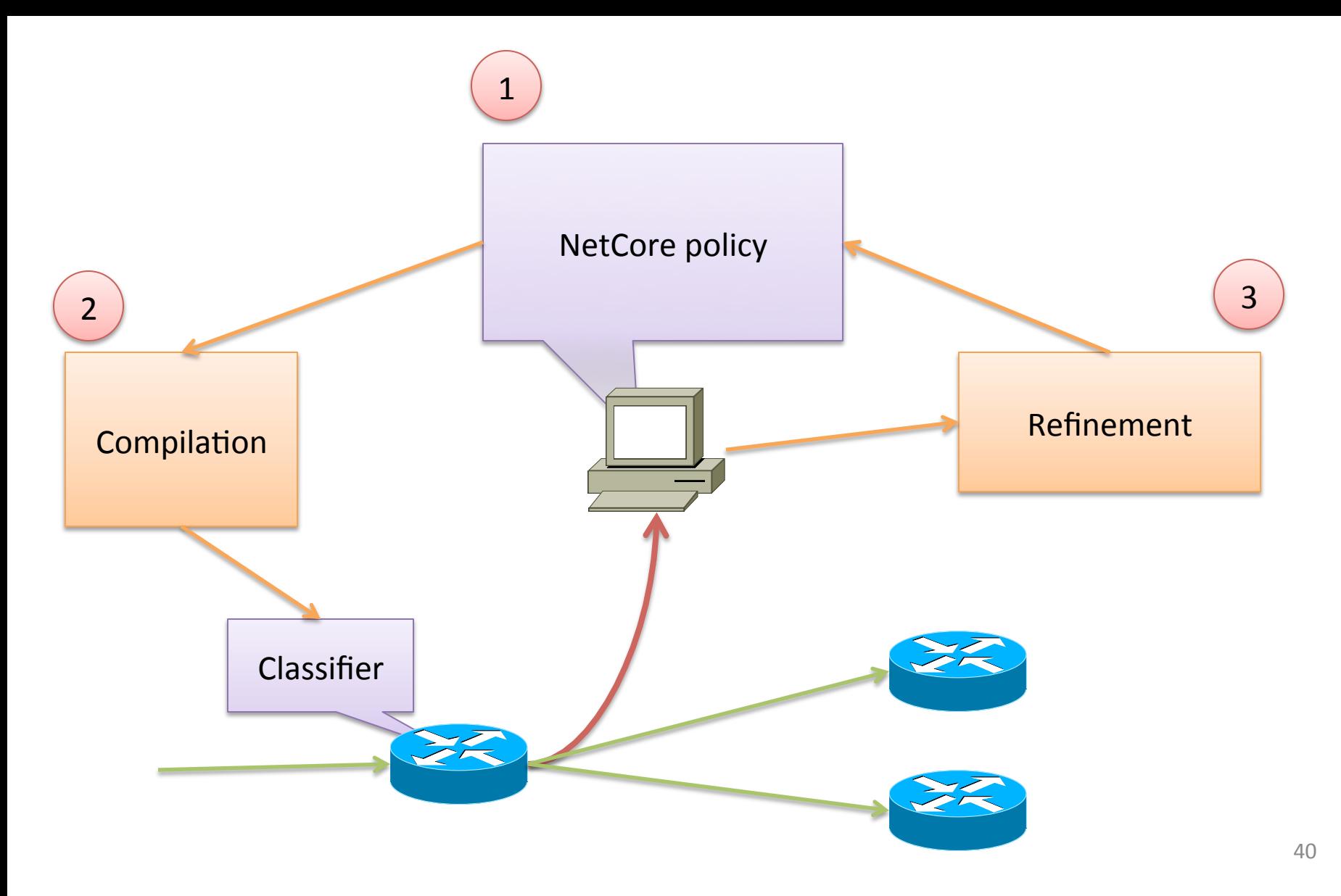

### **REACTIVE SPECIALIZATION**

### Reactive Specialization

DestIP: 90.80.\*.\* → {A} ∪ DestIP:  $90.*.70.60 \rightarrow \{B\}$ 

- Can't compile this classifier exactly without using many rules
	- $-$  Most switches only support prefix matches
	- $-$  Worst case can take billions and billions of rules

# R. Specialization: Base Compilation

- Step 1: install a "base" classifier
	- $-$  Proactively handle packets on switch if possible
	- Send other packets to the controller

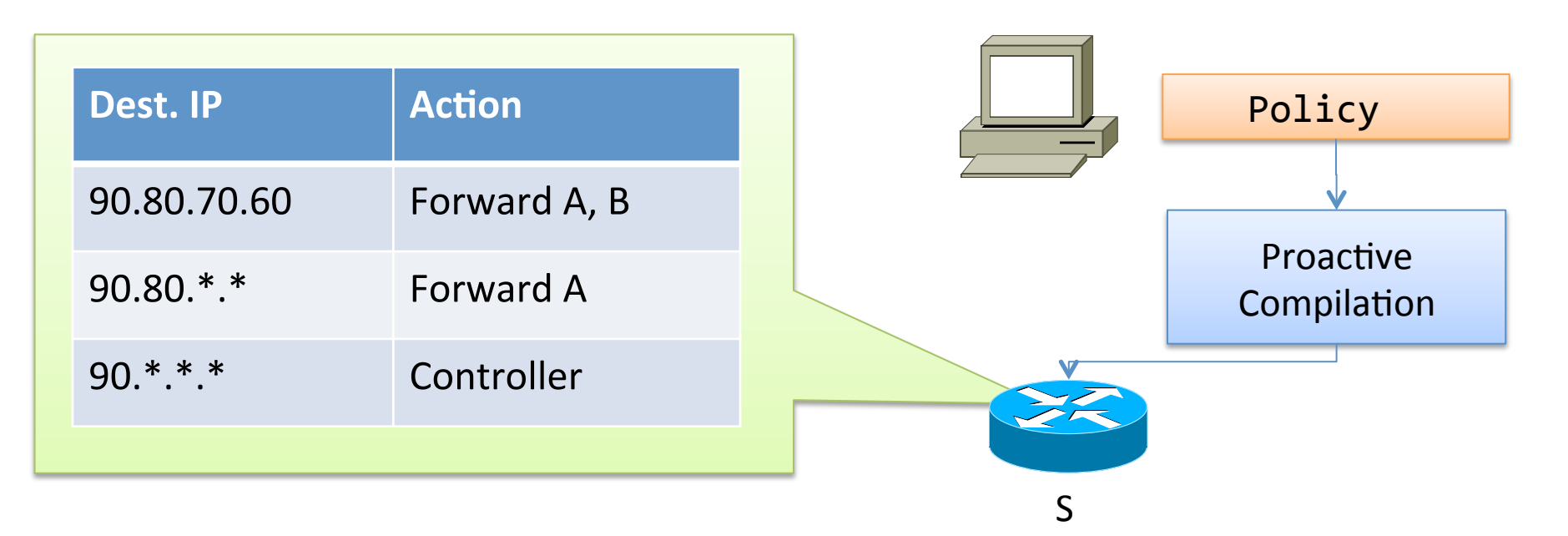

# R. Specialization: Refinement

- Packet {DestIP=90.2.60.70, DestPort=80} comes in
- Use packet to generate semantically equivalent, but structurally different policy

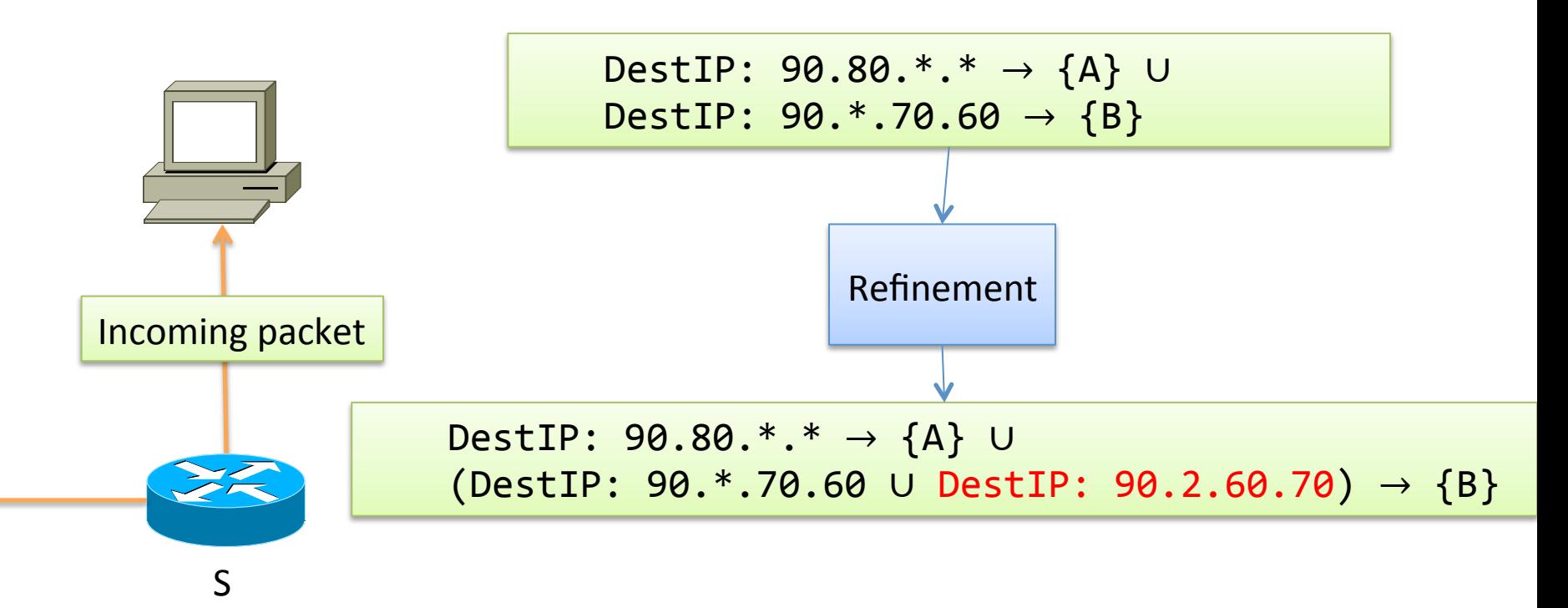

# R. Specialization: Recompilation

- Compile refined policy
	- $-$  Extra structural information handles similar packets to the one we handled

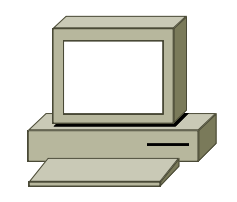

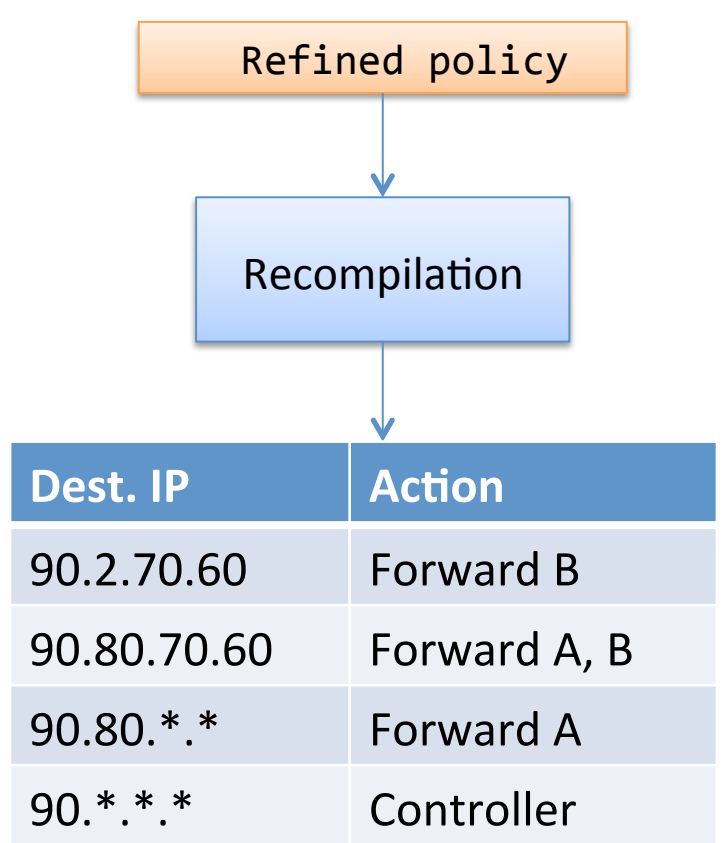

# R. Specialization: Pruning

- Remove controller rules and rules that don't match packet we handled
- Take result and place on switches

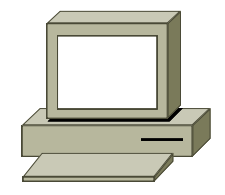

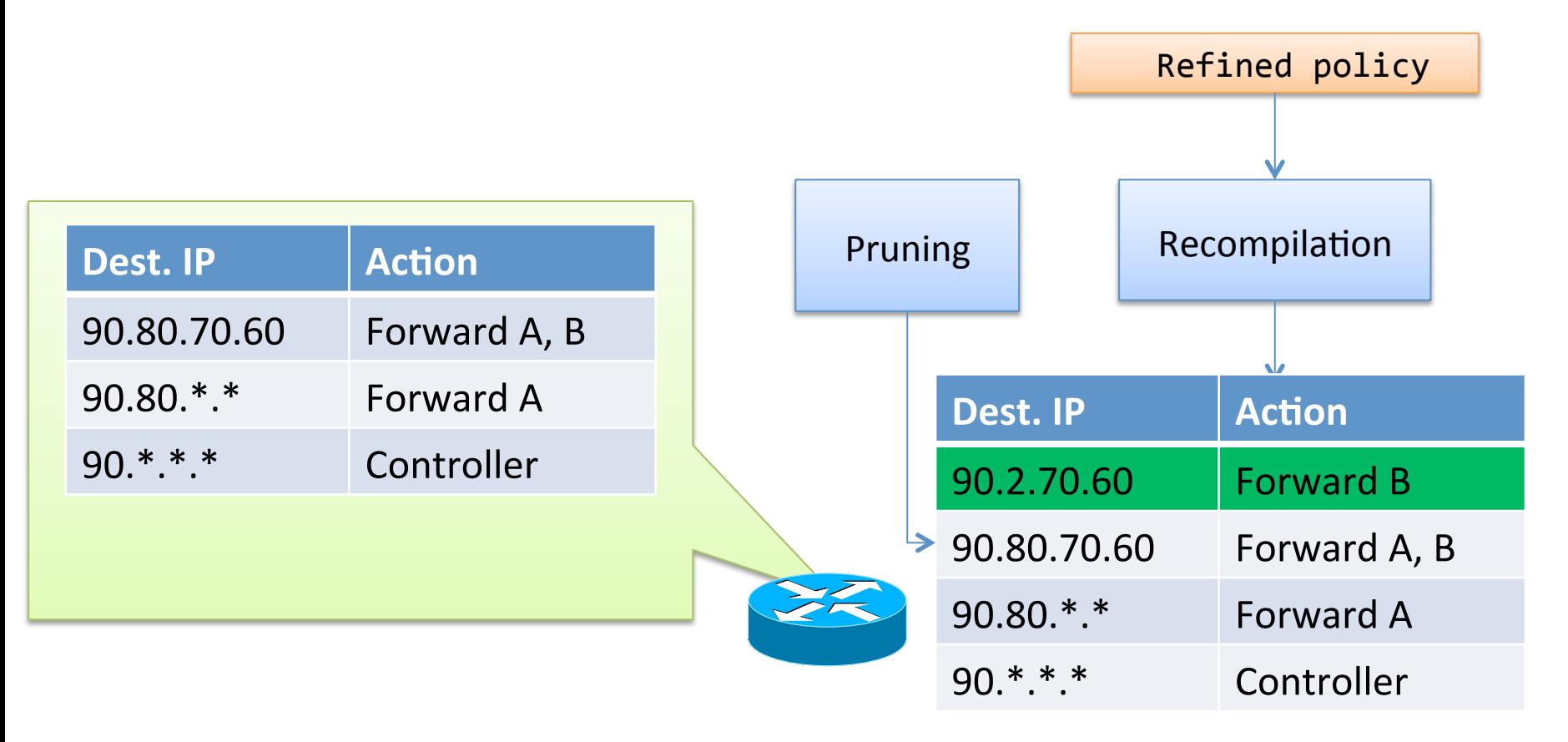

# R. Specialization: Pruning

- Remove controller rules and rules that don't match packet we handled
- Take result and place on switches

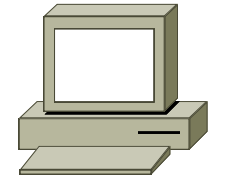

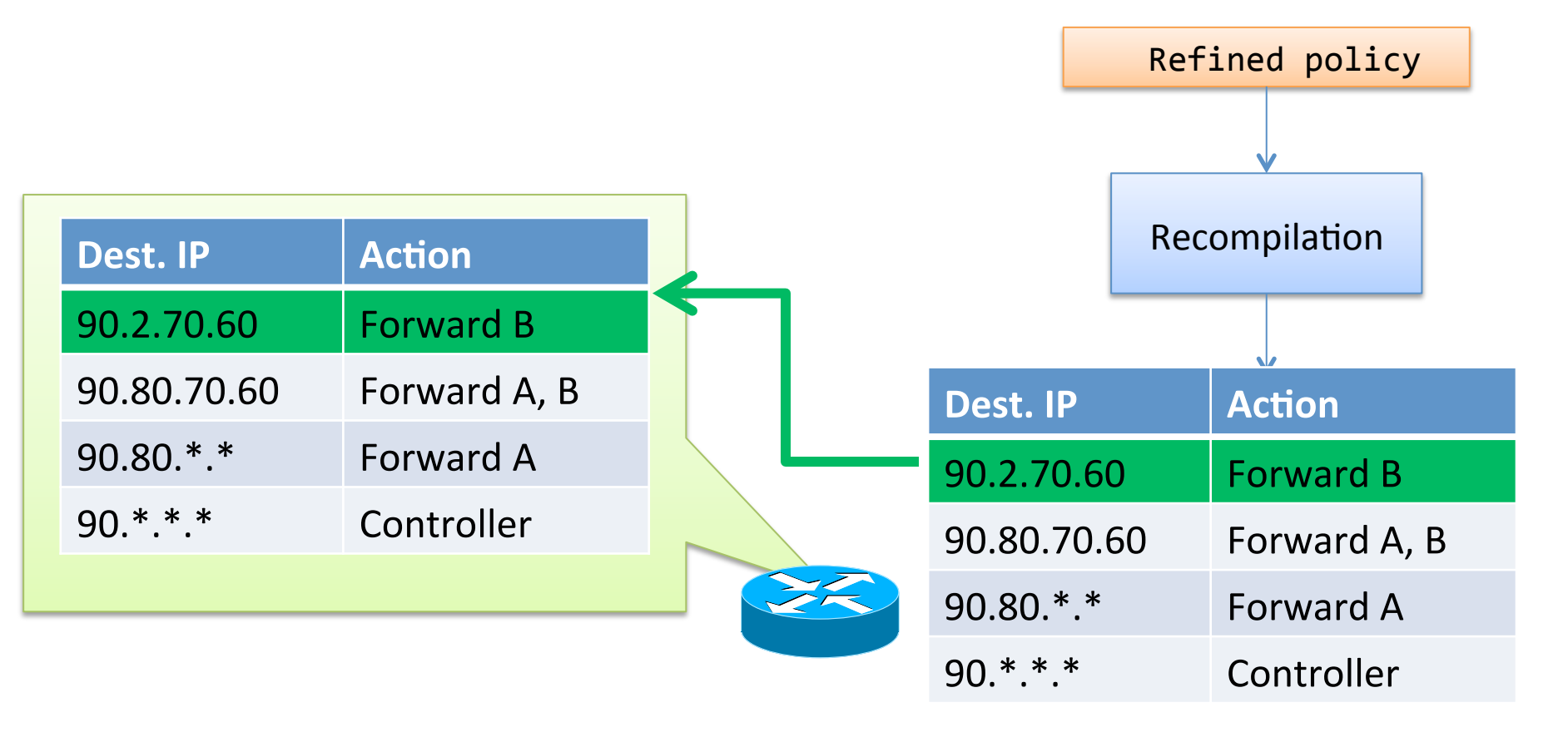

### R. Specialization: Second Packet

• Consider handling a second packet, {DestIP=90.100.70.60, DestPort=21} 

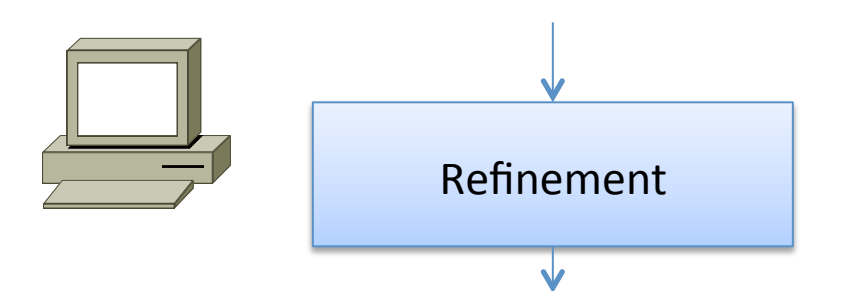

DestIP: 90.80.\*.\* → {A} ∪  $(DestIP: 90.*.70.60 \cup DestIP: 90.100.70.60) \rightarrow {B}$ 

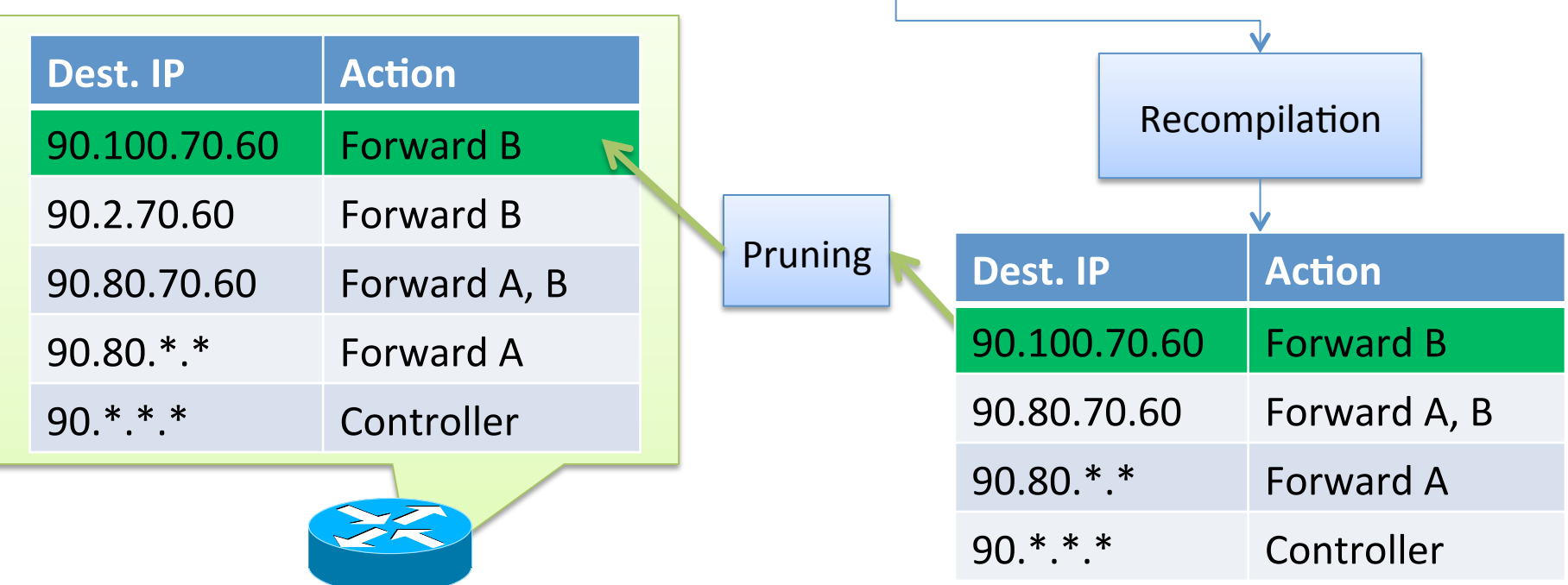

### **THEORETICAL & EMPIRICAL RESULTS**

### **Functional Correctness**

• Define idealized machine that handles all traffic at the controller

Theorem (Functional Correctness): *NetCore machines bisimulate idealized machines.* 

• Statement of correctness more subtle when considering queries

### **Quiescence**

• Recall: Programs are efficient if they handle traffic on the switches, not the controller.

Theorem (Quiescence):

Under reasonable circumstances, NetCore programs eventually handle all traffic on the (fast) switches, *instead of on the (slow)* controller

• Special case of cost theorem: identify packets sent to controller

### Benchmarks: Controller Traffic

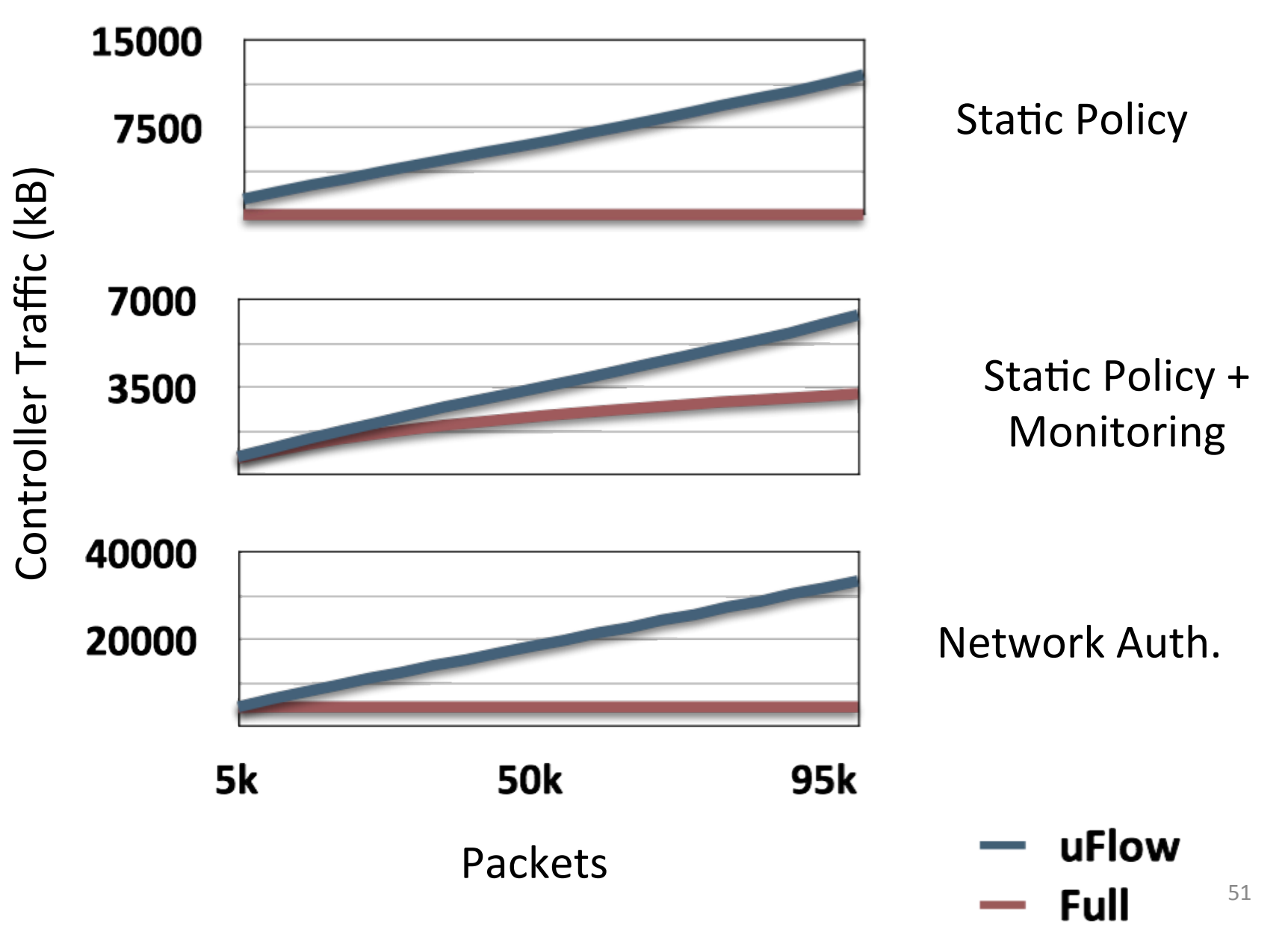

# Conclusion

- This talk was short; we didn't talk about:
	- Switch heterogeneity & lattice theory
	- $-$  Arbitrary Haskell functions inside policies
	- Queries
	- $-$  How compilation and specialization actually work
- So:
	- Check out the paper!
	- $-$  Talk to Chris, Dave, or Nate!
	- Check out the compiler at frenetic-lang.org!

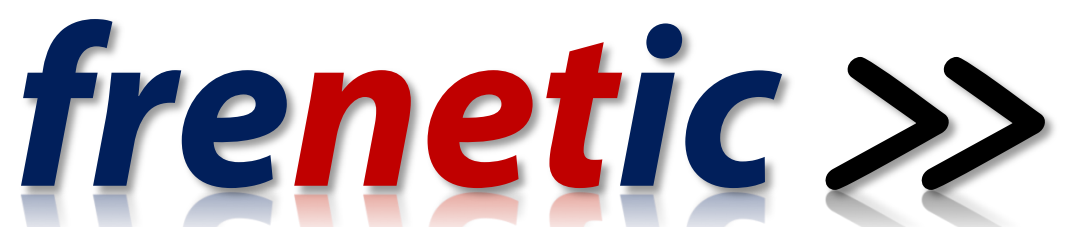